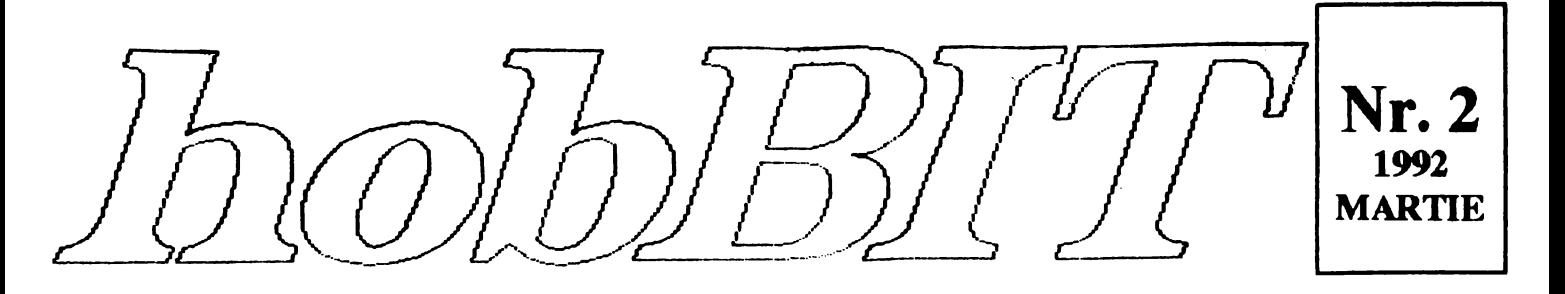

#### AMATORILOR REVISTA **CALCULATOARE** DE

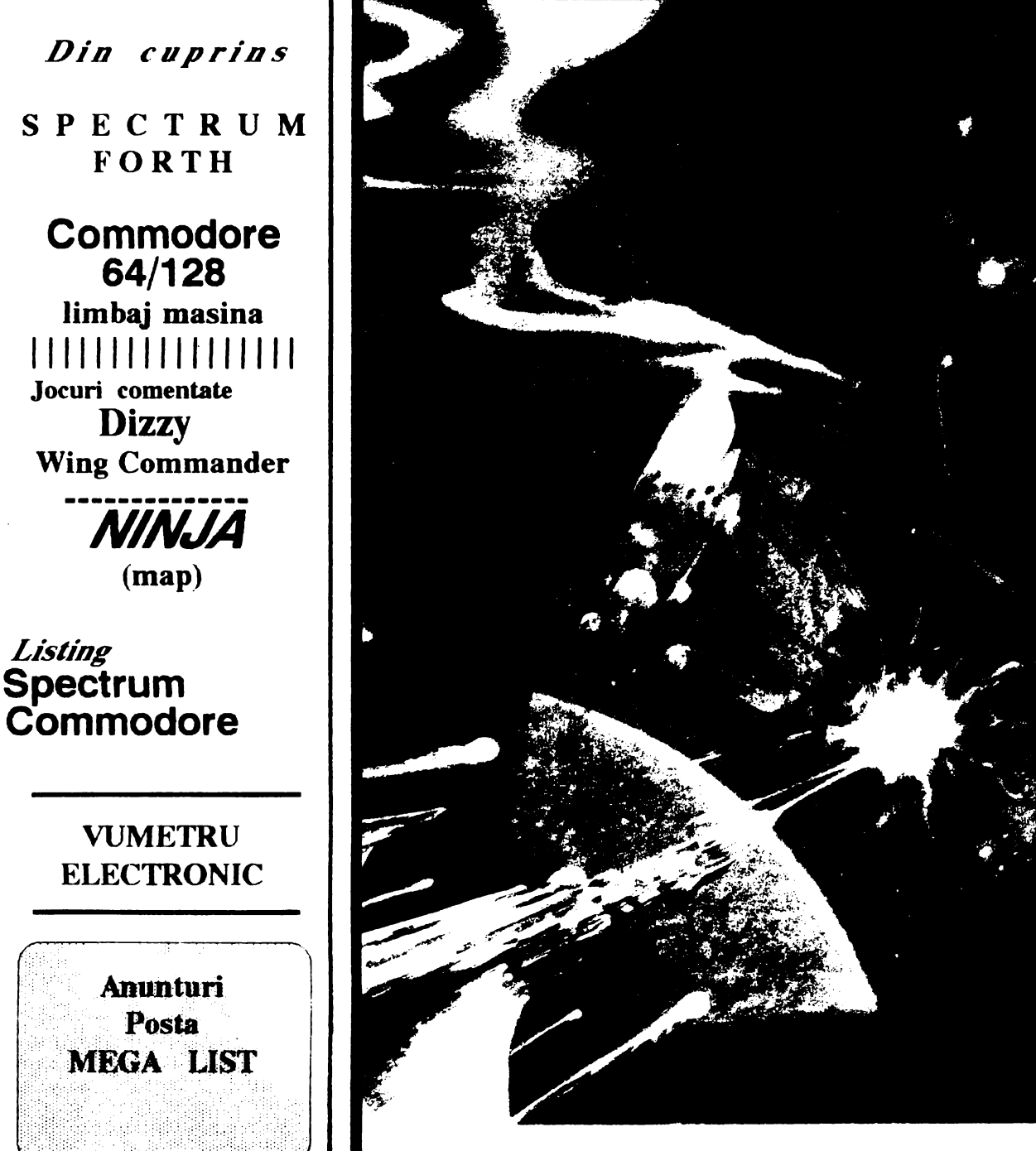

**Listing** 

SPECTRUM / HC / COBRA / JET / COMMODORE 64/128 / IBM-PC

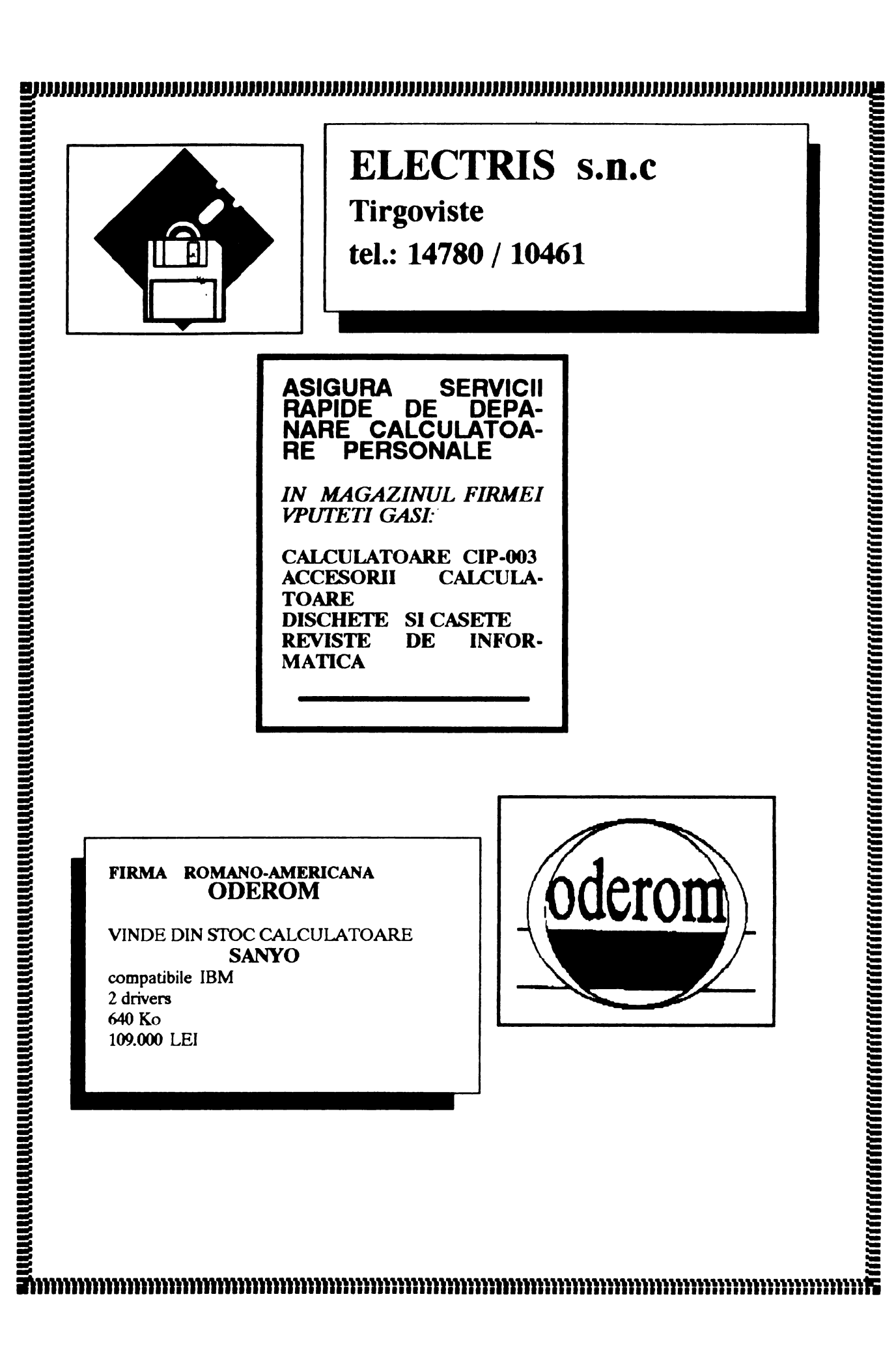

![](_page_2_Picture_1.jpeg)

![](_page_2_Picture_2.jpeg)

![](_page_3_Picture_1.jpeg)

![](_page_3_Picture_2.jpeg)

# In primul rind va transmit o cerere a clubului din Milwaukee.

Presedintele MACE (Milwaukee Area Commodore Enthusists) roaga pe toti aceia care doresc sa corespondeze cu acest club. sa trimita scrisorile pe urmatoarea adresa:

# **MACE P.O. Box 26216 Milwaukee WI 53226 <b>ARK**<br>SA 83226 **ARK USA USA**

fara a mai folosi adrese ale membrilor sai sau ale sponsorului unde isi tin adunarile. Aceasta rugaminte ne este in mod expres adresata.

Si acum sa continuam cu publicarea altor adrese de cluburi ( din pacate, nu ne-au parvenit adresele ciubunior de Spectrum: daca aveti asa ceva. va rog sa ne scrieti):

# **TWIN LAKES COMPUTER USER GROUP HC 61 Box 263 NORFOLK, ARKANSAS AR 72658 USA**  -pentru IBM si compatibile, C64&C128

# **CONWAY PC USERS GROUP TOADSUCK STATION, P.O. Box10442 CONWAY**

-pentru incepatori cit si pentru experti in PC-uri.

# **RANDY COLLINS P.O. Box** 1312 **SPRINGDALE, AR 72765 USA**

-numai pentru Apple ij

# *Ce putem sa mai cautam pentru PC?*

# **TEST DRIVE** III

Va propune trei masini: Chevrolet CERV III, Lamborgbini DIABOLO ai Pininfarina MY'IHOS. Apare in plus: o aecventa 'replay', posibilitatea de a concura mai multe masini, peisaje foarte atractive. Foarte frumos pe VGA.

pret: *SO\$* 

## OUT RUN

ln acest joc, limita de viteza nu exista; cu cit se ruleaza mai repede, cu atita faci mai multe puncte. Este o cursa contra cronometru; cu fiecare nou nivel. timpul probei scade.

pret: S3S

#### **MIDWINTER**

Un joc de strategie, genial si variat, care vrea sa revolutioneze conceptual desig-ul jocului modem pe computer. Subiectul: o noua era glaciala se instaleaza pe pamint; cu o grupa de cercetatori, trebuie sa incercati sa supravietuiti pe insula Midwinter; dar aceasta oaza in desertul de gbiata este in pericol de a fi invadata. Jocul controleaza pina la 32 de personaje pe o suprafata de joc de circa 160.000 de mile patrate.

pret:  $60\$  (Brrrrr.....)

# **RAILROAD** 'IYCOON

Daca va pasioneaza lumea trenurilor, acesta este jocul potrivit Aventura si romantism garantate. pret: S3S

# **SPORTING GOLD**

Cistigati o medalie de aur la. una din cele 21 de discipline

**sportive** propuse: sti, ciclism, patinaj, tir cu arcul, saritura in lungime, maraton, etc, etc ... pret: 40\$

![](_page_4_Picture_16.jpeg)

## **OPERATIUNEA STEALffl**

Actiunea se desfasoara in lumea spionajului intema-

tional. De circa 7 ore, John Glames, omul care va insoteste in aceasta aventura, s-a aliat serviciului secret american. Misiunea 'Operatiunea Stealth' este de mare importanta, fiind in joc întregul echilibru diplomatic al lumii.

pret: 46\$

# **THE COURSE OF RA**

Testati-va logica in compania lui RA si a celor 100 de nivele pline de mister. In plus, mai exista inca 7S d nivele contra timp, cu riscul d cadea in vid  $pret: 46<sub>s</sub>$ 

# **INDIANA** JONES

Aceasta aventura fantastica rei subiectul filmului de succes cu acelasi nume. De data acesta i locul lui Harrison Ford, va aflati dvs. si trebuie **sa gasiti potirul sfm**  al lui Isus. In plus, **trebuie sa**eliberati pe tatai **dvs, care se ames**  teca tot timpul in aventura. pret: 66\$

![](_page_4_Picture_25.jpeg)

#### **SILENT SERVICE li**

Este epoca marilor confruntari din perioada celui de al doilea razboi mondial.

pret: S3\$

-grupaj realizat de Mirel Dobrila-

# Ce mai cautam pentru Spectrum?

# SHADOW OF THE BEAST

O lumea de vrajitori si groaza. Trebuie sa aveti inima tare pentru acest joc

# **TEENAGE MUTANT HERO TURTLES**

Protagonistii serialului de mare succes care a rulat si la noi pe micile ecrane; o grafica foarte mult colorata.

#### GAXLA 2 **-EMPIRE**

Gazza 2? - o vendetta pe calculator.

#### **EDD THE DUCK**

Sari cit poti, trage cit poti . . . in general faci tot ce poti, Atit cit poti!

#### **NAVY SEALS**

Inamicul este peste lot. in jurul tau, pe **mare.** De atita tras, tunurile de pe nava se inrosesc ...

#### **EXTERMINATOR**

Nu este numai un joc; este o simulare a realitatii care te inconjoara.

# **BACK TO 111E FliTURE** III

Continua faimoasa scrie de Back-uri.

![](_page_5_Picture_1.jpeg)

#### -urmare din numanil trecui-

Cele doua versiuni ale lui Spectrum Forth, V16 pentru Spectrum de 16K **si V48** pentru **Spectrum de 48K, im**preuna cu un joc exemplu (numai **pentru Spectnun de**  48K) se afla in intregime pe **caseta. V16 poate, bioein**teles, rula si pe masina de **48K, macar ca UDG-ul 48-ului**  si memoria suplimentara nu pot fi folosite.

Principala diferenta intre cele doua versiuni, asa cum poate va asteptati, este legata de memoria libera **dis**ponibila pentru noi cuvinte si UDG-uri.

V16 va permite definirea a cca. 114 noi cuvinte, o stiva de 60 item-uri si 21 UDG-uri.

'V48va permite definirea a cca. 1000 noi cuvinte, o stiva de 800 item-uri si 256 UDG-uri.

Depasirea acestor limite v-ar putea cauza probleme.

Dupa aceasta sectiune urmeaza harta memoriei si lista de cuvinte, separat pentru V16 si V48. Un dictionar al cuvintelor rezidente Spectrum Forth urmeaza listei de cuvinte. Nu toate cuvintele din acest dictionar sint sustinute de Vl6, de aceea la utilizare consultati lista de cuvinte pentru detalii. Desigur, anumite parti ale acestei sectiuni sint specifice versiunii V48. de aceea. daca aveti îndoieli, consultati lista de cuvinte.

Citeva cunvinte standard FORTH au fost omise si mai multe cuvinte ne-standard au fost adaugate. Scopul majoritatii acestor cuvinte ne-standard este de a face posibila folosirea graficelor "inchiriate" ale Spectrumului, culorilor si imprimantei.

O trasatura a rutinei input referitoare la folosirea parantezelor () si a ghilimelelor "" trebuie notata. Astfel, nu folositi ghilimele in interiorul parantezelor sau ghilimele in interiorul ghilimelelor. Daca se folosesc paranteze in interiorul ghilimelelor, nu trebuie sa existe spatiu dupa paranteza deschisa ( si parantezele trebuie sa fie întotdeauna perechi in interiorul ghilimelelor.

Acum sa aruncam o privire asupra UDG-urilor. Dupa cum am mentionat anterior, in V16 puteti avea 21 UDGs cu o litera ca **nume,** aceleasi ca in BASIC (vezi cap. 14 din manualul Spectrum).

In versuinea 48K puteti avea 256 UDGs avind ca label un numar intre 0 si 255. Numerele 32-127 inclusiv sint utilizate de BASIC, dar celelalte sint disponibile numai in Spectrum Forth. De fapt, in versiunea V48, doua caractere au f01t deja redefinite **asa cum** vom vedea prin punerea lor pe ecran.

Pentru a defini sau redefini un caracter, folositi modul COMMAND si introduceti un d apoi dati UDG-ului un label. Label-ul trebuie sa fie o litera pentru V16 si un numar pentru V48. In final caracterul dorit este creat prin introducerea a opt linii de cuvinte binare de opt biti. Folositi 1 pentru a seta pixelul ON ai O pentru a seta pixelul OFF. Liniile se introduc la cererea masinii si o imagine marita a caracterului este creata in mijlocul ecranului, pe masura ce liniile sint introduse. Este utilizata aceeasi metoda ca si in BASIC **(vai cap.** 14 din manualul Spectrum).

Daca folositi o imprimanta, noul caracter va fi tiparit cind definitia sa este completa.

Dupa definirea caracterului sau dupa ce *imprimanta se* opreste, va reîntoarce in modul **command.** Pentru a vedea cum arata caracterul (marimea sa actuala) lntroduceti label-ul sau. Pentru a tipari întregul set **de** caractere introduceti:

## ••• **256 0200 EMIT LOOP;**

Pentru a defini un cuvint este folosita definitia celor doua puncte. Din modul command introduceti : urmate de un spatiu, numele noului cuvint **li apoi** definitia sa. Definitia este terminata pe calea obisnuita cu •;•. Notati ca numele nu trebuie **sa inceapa** cu un semn **minus** sau cu o cifra. Numai cuvintele valide aftate deja in dictionar pot fi folosite pentru definirea unui nou cuvint, adica atit cuvintele rezidente Spectrum Forth ca si orice nou cuvint deja adaugat la dictionar pot fi folosite. Un spatiu trebuie indus intre : si numele cuvintului, nume si

definitia cuvintului si intre fiecare cuvint din definitie, in modul obisnuit. De exemplu, un cuvint pentru a ridica un numar la patrat trebuie definit astfel:

•••: SQRDUP•;

Dupa apasarea taatei ENTER. numele noului cuvint (in acest caz SQR) va aparea sus-stinga pe ecran, pozitia sa in memorie sus-dreapta si dedesubt va fi definitia sa (in acest caz DUP •).

Daca folositi o imprimanta, numele si definitia vor fi tiparite. Notati, daca este numai o scurta definitie, puteti salva birtia imprimantei prin Breaking (sbifted Space Key) si apoi introduceti GO TO 100 pentru a va reiatoarce in modul command. Noul cuvint **este adaupt la**  dictionar si poate fi salvat impreuna cu restul dictionarului.

Daca salvati dictionarul continind unul sau mai multe cuvinte pentru folosire ulterioara, sinteti sfatuit a pastrati un record al numelor si definitiilor corespunzatoare.

Sectiunea INTRODUCERE IN FORTH va da mai multe detalii despre definirea noilor cuvinte. Fiecare cUYint folosit intr-o definitie, fie rezident, fie unul din propriile dvs. cuvinte, va ocupa cca. 3 bytes de memorie. Limita zonei de memorie pentru rutine este de cca. 1K pentru V16 si 20K pentru V48 (vezi harta memoriei).

ln continuare sa ne oprim asupra numarului de biti cu care opereaza unele comenzi.

**\_!).PQAJl)RII LQGICJ** - **ANO, OR si XOR** sint operatii de 16 biti; NOT doar complementeaza bitul 0 al TOS. Daca este cerut complementul de 16 biti al lui 1 folositi -1 XOR.

IF. WHILE si UNTIL- testeaza numai bitul 0 al TOS. DO LOOP - in timpul unei bucle DO, pe stiva de retum-

uri exista 3 item-uri de control al buclei.

**YARIABILE** - in versiunca V48 nu este necesar sa declarati variabilele deoarece emta deja 2S disponibile. Ele au label- urile A,B,C,...,Y,Z dar I este exclus pentru folosirea in bucle. Aceste label-uri sint de fapt cuvinte si variabilele pot fi renumite daca este necesar. Ca sa depozitati TOS intr-o variabila, folositi **litera (adica**  labei-ul) si •1• (adica depoziteaza). De exemplu, **pentru a**  seta D la 50 introduceti:

 $***$  50 D!:

Pentru a citi variabila de stiva, folositi label-ul si (fetch). De exemplu, pentru a citi variabila D introduceti:<br>\*\*\* D .:

Pentru a citi direct o variabila, folositi "?". De exemplu, pentru a citi D introduceti:

 $\cdots$  D ? ;

Variabilele pot fi incrementate sau decrementate folosind  $+1$ . De exemplu, ca sa incrementati D de la 50 si sa cititi rezultatul, introduceti:

\*\*\* 50 D +1 D ?;

iar ca sa decrementati D de la SO, introduceti: \*\*\* -50 D +1 D ?;

Label-urile variabilelor sint cuvinte care pun o adresa ID **ltiva. Punctiile de mai 1ua pot** fi **fololite ca li PBBK li**  POKE in BASIC folosind o adresa in locul unui label. Label-urile nu sint incluse in lista de cuvinte care urmeaza, dar sint listate din program folosind comanda VLIST.

Folosirea codului masina.

Toate cuvintele in Spectrum Forth (fie rezidente, fie definite de utilizator) sint depozitate ca rutine codmasina compilate, care **se cbeama** unele pe altele. Codul masina poate fi introdus la orice punct intr-o definitie dupa cum urmeaza:

- din modul command, sau de la 'continue definition' introduceti literele mici mc. Dupa ce ati apasat tasta ENTER apare prompt-ul 'mc byte:'. Raspundeti intro-<br>ducind un byte de cod-masina in zecimal si apasind ENTER. Promptul 'mc byte:' va apare din nou si puteti introduce un alt byte. Continuati in acest fel pina completati codul masina apoi introduceti -1.

Ecranul poate fi copiat la imprimanta din modul oommand introducind lietrele mici: cp.

Variabilele de sistem sint: DC-CC pentru pozitii de tiparire 23681 pentru a inlocui WORD cu PAD 23728 pentru a **depozita** pointer-ul stiwi in SP

# **HARTA MEMORIEI V16**

Adresele  $0 - 23734$  sint definite in manualul Spectrum cap. 24 23734 - 28160 BOS & FORTII stiva de date 28160 - 29698 FORTH dictionar **29698** - 31.tiOO PORTII rutine si in **coatinuan:a 8ClltOl'a** 

**BOG** & PORIB **ltiva de** return-uri

**31'00** - 32768 BCS & **PORIB** UDO'•

# **HARTA MEMORIEI V48**

Adresele 0 - 23734 definite in manualul Spectrum cap. 24 23734 - 29696 BOS & FORIB **stiva de** date **29696** - 52224 FORnl **rutine (aria de** compilare) 52224 - 54272 256 **de UDO's fiecare pe 8 bytes**  54272 - 65368 FORTH dictionar (8 bytes pentru fiecare cuvint) si in continuare stiva de retum-uri 65368- 6.5485 FORTII notatii PAD 65485 - 65535 variabile

# **SPECI'RUM FORffl V16. LISTA DE ClMNTE**

OBSERVATIE: Numerele dintre paranteze se refera la localizarea sa in dictionar.

(63) I (S) + (4) : (13) (62) C **armat de** epailoa (66) PI (18) **Am (48a)** BBOIN (1J6) *Cl.S* (69) OBLETE (30) DUP (51) EXIT (83) FLASH (85) INK (46b) LOOP (55) MIN (17) NOT (91) OVRPLOT (92) POINT (35) ROT (47c) THEN (95) VLIST (77) ' (2). (3); (11) = (64} CI (44) R urmat **de epailon** (14} ANO (87} BOR-DER (70) CMOVE (46a) DO (47b) ELSE (52) EXITLP (88) MIRBS (58) INICEY (46c) +LOOP (9) MOD (1) numar (86) PAPER (49a) REPEAT (20) SPACE (72) TYPE (S3) WAIT (57) 0 (6) - (8) / (7S)? (76) C? (43} R (22) AT (84) BRIGKI' (97) cp (29) DROP (23) EMIT (24) FIElD (45) f (59) KEY (S4) MAX (71) MOVE (15) OR (33) PICK (60) RND (21) SPACFS (90) UN-PLOT (49b) WHILE  $(7)$  \* (56) .\* (32) (61) epsilonfetch (65) P urmat de epsilon (42) R (82) ATTR (73) CDUMP (2S) CR (74) DUMP (68) ERASE (67) PIU. (47a) IF (46d) LEAVE (98) mc (19) NEGATE (32) OVER (89) PLOT (36) ROLL (34) SWAP ( **48b)**  UNTIL (16) XOR

# **SPECTRUM FORTH V48. USTA DE ClMN1E**

 $(63)$  !  $(5) + (4) : (13) (62)$  Curmat de epsilon  $(66)$  P! (28) ABORT (22) AT (87} BORDER (70) CMOVE (69) OBLETE (74) DUMP (23) EMrr (52) BXrILP (67) Fll.L (4S) I (93) INVERSE (46c) +LOOP (9) MOD (17) Nor (91) OVERPLOT (89) PLOT (49a) REPEAT (20) SPACE (47c) THEN (95) VLIST (78) wrdach  $(77)$  ' $(2)$ . $(3)$ ;  $(11) = (64)$  C!  $(44)$  R urmat de epailon (41) 1N (82) ATIR (84) BRIGHT (61) COUNT (37) DEPTH (30) DUP (68) ERASE (80) EXPECT (8.3) PLASH (47c) IF (S9) KEY (S4) MAX (10) /MOD (1) numar (40) PAD (92) POINT (60) RND (21) SPACES (72) TYPE (S3) WAIT (16) XOR (S7) 0 (6) - (8) / (7S)? (76) C? (43) R (18) ABS (94) BEEP (73) CDUMP (97) cp (4-) DO (31) ?DUP (79) EXECUTE (96) f (SO) flgtst (85) INK (46d) LEAVE (98) mc (71) MOVE (15) OR (86) PAPER (34) QUERY (36) ROLL (99) STKSWP (50) UNPLOT (49b) WHILE  $(7)$   $*$  (56) . $*$  (12) (61) epeilon (6S) P urmat de epeilon (42) R (14) ANO (48a) BEOIN (26) *Cl.S* (2S) CR (29) DROP (47b) El.SE (St) EXlT (24) *FIElD* (88) HIRFS (S8) INKEY

(4&) LOOP (SS) MIN (19) NEGATE (32) OVER (33) PICK (27) QUIT (35) ROT (34) SWAP (48b) UNTIL (39)WORD

# DICTIONAR SPECTRUM FORTH

ABREVIERI: TOS (top of stack) virfut stivei / 2OS (aecond on stact) al doilea in stiva, 30S etc. se refera la stiva de date.

NOTA: Nu toate cuvintele din acest dictionar sint rezidente in V16 ai de aceea, ori de cite ori aveti vreun dubiu, consultati lista de cuvinte.

**Este indicat ca aceste exemple sa fie rulate imediat.** Aligurati- va ca stiva este goala înaintea introducerii exemplului. Nu uitati sa lasati spatiu intre cuvinte,

(1) numar- nu este UD intreg propriu-zis, orice cuvint incepind cu un digit sau cu semnul - este evaluat si pus in TOS. In practica orice numar intreg cu sau fare semn. Orice numar neintreg este rotuniit.

EXEMPLE: -3.; Tipareste -3; stiva:0

4.5.; Rotunjeste in sus, tipareste 5; stiva:0

4.4 • ; Rotunjeste in jos, tipareste 4; stiva:O

(2) • (punct} - cuvintul . tiparate TOS si in acelasi timp ii sterge. Un semn - si virgula dupa mii sint introduse cind este cazul

EXEMPLU: 10000 . ; Tipareste 10,000; stiva:O

(3); (punct si virgula) - folosit pentru a incheia toate inatructiunile. definitiile de noi cuvinte etc.

( **4)** : ( **doua puncte)** - este folosit pentru a crea o introducere in dictionar.

EXEMPLU: SQR DUP • ; Defineste un nou cuvint SQR care va gasi patratul unui numar (al TOS).

OBSERVATIE: Urmatoarele 5 cuvinte reprezinta operatori aritmetici. Prioritatea operatorilor aritmetici este data de ordinea introducerii.

(S) + **(suma)** - aduna 20S la TOS ai pune rezultatul in stiva (ca TOS).

EXEMPLU:  $79 + .$ ; Tipareste 16; stiva:0

(6) - (diferenta) - scade TOS din 20S si pune rezultatul in stiva

EXEMPLU: 79 - .; Tipareste -2; stiva:0

(7) • **(pmdua)** - inmulteate TOS cu 20S ai pune rezultatul in stiva.

EXEMPLU:  $63$ <sup>\*</sup>.; Tipareste 18; stiva:0

(8) / (impartire) - imparte 20S la TOS ai pune rezultatul in stiva.

EXEMPLU: 6 3 /. ; Tipareate 2; ativa:O

(9) MOD (modulo) - eacuta o impartire la fel ca ai/ dar in loc sa atribuie citul rezultatului, ii atribuie restul. Este foarte folositor in aritmetica intreaga a FORTH-ului. EXEMPLU: 17 7 / ; Tipareste 2; stiva:0

(10) /MOD - la fel ca MOD dar ne da atit citul cit si restul ca rezultat. Citul este depozitat ca TOS iar restul ca 20S.

EXEMPLU: 17 7 / MOD. CR.; Tipareste 2, trece in rindul urmator si tipareste 3; stiva:0

OBSERVATIE: Urmatoarele 3 cuvinte sint operatorii de comparatie.

![](_page_8_Picture_437.jpeg)

![](_page_9_Picture_414.jpeg)

# **h**obBIT 11

EXEMPLU: 5000 3 TYPE;

EXEMPLU: *5* 4 EXIT3. 2.1.; (52) EXl'ILP - la fel la IDO'f **dar pentru a** fi folosit intrun ciclu 00. EXEMPLU: 100 O DO I. *FIElD* I 10 = IF EXl'ILP ELSE THEN LOOP; (73) CDUMP - tipareste pe ecran un listing cu lungimea indicata de TOS, a adreselor si continutul, incepind de la ...in TOS. Cuvintul WAIT este incorporat in aceasta comanda, fiind necesar sa se apese tasta Y pentru ca lista **18 fie** tiparita. (53) WAIT - opreste cxecutia pina cind **se apasa tasta Y;** (74) DUMP - la fel ca CDUMP, dar continutul de 2 bytes un bloc in "flashing" in coltul dreapta-jos al ecranului va **aminteste** ca, computerul **asteapta.**  (75) ? - **tiparelte pe ecran valoarea de** 2 **bytm depozitata**  (54) MAX - ia TOS **si 20S** si-i **pune inapoi** in stiva la **adresa indicata de TOS. numai pe** cel mai **mare dintre cele doua.**  (76) C? - la fel ca? dar tipareste numai un singur byte. (55) MIN - ia TOS si 20S si-i pune înapoi in stiva doar pe cel mai mic dintre cele doua. EXEMPLU: *5* 6 MIN . FIEID *5* 6 MIN. FIELD; (56) . • -tipareste un sir. Sirul de tiparit trebuie sa aiba ghilimele inainte si dupa si sa fie precedat de punct ("."). EXEMPLU: . "dot-quotes." CR . 9Juc:reaza **pentru spatii ai**  siruri." (57) () - orice se introduce intre **paranteze va** fi **ignorat**  in FORTH, la fel ca si in declaratiile REM din BASIC. Revedeti regulile privind includerea parantezelor. (58) INKEY - pune in stiva valoarea ASCII a tastei apasate sau 255 daca nu s-a apasat nici o tasta. (59) KEY - asteapta ca o tasta sa fie apasata si apoi ii pune valoarea in stiva. EXEMPLU: 100 O DO KEY EMIT LOOP;  $(60)$  RND - plaseaza un numar aleator intre 0 si 255 in stiva. EXEMPLU: 60 O DO RND. FIELD LOOP; (77) ' (sau FIND) - pune, ca rezultat, in stiva adresa urmatorului CUYint (rutina) din comanda/definitia curenta, cuvintul in sine fiind apoi executat. Se defineste doar pentru a gasi cuvinte noi (nu pentru cuvinte rezidente). (78) wrdsch - cauta cuvintul al carui nume este depozitat pe 6 bytes la 23264 (in dictionar) si inapoiaza adresa (0 daca cunvintul nu este gasit). Fiecare cuvint de dictionar consta din 6 bytes, numele cuvintului, urmat de 7 bytes de adrese de compilare. (79) EXBClJl'H - determina un salt la adresa TOS. (80) BXPECI' - introduce un numar de pina la TOS caractere de la claviatura si le depoziteaza la adresa indicata de 20S. Introducerea poate fi încheiata **mai dev**reme prin introducerea lui ENTER, in acest caz ENTER fiind depozitat pentru a marca afinitul item-ului. (81) COUNT - se foloseste cu un tabel de bytes in care primul byte contine lungimea tabelului. Adresa tabelului este TOS. TOS este incrementat si lungimea tabelului este plasata deasupra lui in stiva. (61) semn ilizibil - cauta adresa aratata de TOS si pune (82) A'ITR - converteste un numar de coloana dat de TOS si un numar de linie dat de 20S intr-o adresa in fisierul de atribute. (62) C urmat de acelasi semn - la fel ca mai inainte dar este adus in stiva un singur byte. (64) CI - depoziteaza byte-ul cel mai putin semnificativ al 20S la adresa indicata de TOS. (65) P urmat de semnul de la (61) - instructiune de control al portului IN. Aduce numarul din port (adresa portului este TOS) si-l depune in stiva. (83) FLASH / (84) BRIGHT / (85) INK / (86) PAPER aceste 4 cuvinte sint similare cu cele din BASIC dar schimba statutul unei singure celule de caracter si de aceea se folosesc in cicluri. Celula de caracter modificata are adresa data de 20S si coloana data de TOS iar operationalul este in 30S si trebuie sa fie o valoare ca cea care ar fi folosita in BASIC-ul Spectrum. ATTR este utilizat la definitia acestor cuvinte.  $(67)$  FILL /  $(68)$  ERASE /  $(69)$  DELETE /  $(70)$  CMOVE  $(87)$  BORDER - la fel ca in BASIC, culoarea marginii  $/(71)$  MOVE examplies extending the examplies of the cranului. Data operational este TOS si trebuie sa fie  $0$  -7. (72) TYPE - tipareste pe ecran (ca fiind caractere) un numar de bytes indicat de TOS, incepind cu adresa indicata de 20S. (88) HIRFS - folosit in definirea urmatoarelor 4 cuvinte. Ia coordonatele bires x din TOS, y din 20S **si seteaza** 

DE-CC sa aiba bit-ul continind acest pixel, lasind de 8

![](_page_11_Picture_414.jpeg)

#### *1S SFATURI* DE *PENTRU* PIRATES!!! *AUR*

#### **Radu** Davidescu

1) Daca nu ati dat bine codul veti avea parte numai de puscarie toata viata.

2) Toate specializarile sint bune, dar cele mai folositoare sint in spada si tunuri.

3) Este mult mai bine sa tii bine vazut de toata lumea decit sa te dedici unei singure coroane.

4) Nu alerga dupa bani, titluri sau pamint - daca le meriti le vei primi sigur.

S) Daca o intilnesti o nava in apele ei teritoriale si nu ai nici un grad oferit de coroana respectiva incearca sa eviti conflictul armat

6) Alegcti-va intotdeauna nava potrivita pentru atacul potrivit. Navele sint de mai multe feluri:

- mare tonaj, distrugatoare : WAR GALLEON

- rezistente si fiabile, pentru atac de scurta durata : FRIGATE

- foarte rapide si manevrabile dar si wlnerabile : BARGE

7) Orasele pot fi atacate si pe uscat Este bine ca de obicei sa va atacati adversarul din paduri. Nu stati in teren descoperit

8) Fetele guvernatorilor sint foarte frumoase si atragatoare. Puteti sa le cereti in casatorie dar apoi nu va luptati cu cel care le curteaza. Astfel vor deveni amantele si informatoarele **dvs. Va** vor folosi mai mult decit daca va veti casatori.

9) Daca moralul echipajului scade atunci "rariti• cit mai subtil membrii echipajului si apoi impartiti prada.

Inainte de asta vindeti toata marfa si pastrati-va numai o singura nava (cea mai buna).

10) Nu fugiti din fata piratilor ci luptati-va cu ei. Faceti-i sa se predea. Daca prindeti un HUNTER-PIRATE sau ii faceti sa se predea, echipajul va fi foarte fericit

11) Nu va neglijati familia - daca o gasiti, satisfactiile vor fi mari si nu numai sentimentale.

12) Comorile gasite vor ferici si ele echipajul

13) ... si totusi in toata atitudinea dvs. ramineti cel mai crud pirat, atacati nave numai de dragul de a le distruge in totalitate, nu va uitati la bani si nu va ginditi mult pina sa atacati orasul unui guvernator care v-a jugnit. Fiti cel mai de temut dusman. Asta trebuie pentru a ajunge sfetnicul regelui. Si poate ( dupa sesiuni sau teze pierdute), urcind treapta cu treapta veti ajunge in virful piramidei.

14) Si inca ceva, dupa ce terminati un joc ca PIRATFS vedeti sa nu ajungeti si in viata acelasi ingimfat, crud si neindurator pirat...

15) Pentru PIRATES varianta C-64 daca nu puteti intra in port pentru ca sinteti certat cu guvernatorul, atunci intrati in oras, inchideti drive-ul si dati SAVE GAME. Apoi veti deschide din nou unitatea de floppy si dati RUN din BASIC. Nu va jucati cu programul (chiar daca e scris in BASIC). Mai bine intrati înapoi in program si ca prin minune veti intra nu in oras ci in port. Astfel vin oamenii, bartile, puterea...

![](_page_12_Picture_1.jpeg)

- *hobBIT* nr.2- ADC, AND, ASL hobBIT nr.3- BCC, BGC, BEQ, BMI, BNE, BPL, BRK,
- **BVC, CLC, CLD, CLI, CLV** *hobBIT* nr.4- **CMP, CPX, DEX, DEY, EOR, INC, INX, INY**
- *hobBIT* nr.5- **JMP, JSR, LDA, LDX, LDY, LSR, NOP, ORA**
- *hobBIT* **nr.1(6)-PBA, PHP, PI.A, PLP, ROL, ROR**

# **RTI**

Retum from interrupt

Format:

01000000

Reintoarce valorile registrilor de stare P si ale PC-ului dupa o intrerupere.

![](_page_12_Figure_11.jpeg)

HEX: 40 (numai implicit)

![](_page_12_Figure_13.jpeg)

# **RTS**  Return from subroutine

Format:  $\overline{r}$  represents the  $\overline{r}$ 

Intoarce valorile registrilor de stare P si ale PC-ului dupa un salt intr-o subrutina (JSR).

01100000

Nota: Valoarea din PC este incrementata cu 1  $PC \longleftarrow (PC) + 1$ 

**HEX: 60 (numai** implicit)

**Flag: NO** EFECT'

# **SBC**

Substract with carry

![](_page_12_Figure_23.jpeg)

![](_page_12_Picture_269.jpeg)

# **SEC** Set carry

Functiune:

Format:

 $C +$ - 1 **00111000** 

Seteaza valoarea din 'carry' la 1.

 $HEX = 38$  (numai implicit)

Flag: C

 $\mathbf 1$ 

# SED Set decimal mode

Functiune:

 $D \leftarrow 1$ Format:! 11111000

Introduce in 'flag-ul' D valoarea 1 (lucrul in mod decimal: ADC si SBC)

HEX=F8 (numai implicit)

D  $\mathbf{1}$ 

Flag:

# SEI

Set interrupt mask

Functiune:

 $1 - 1$ 

Format:

I

![](_page_13_Figure_20.jpeg)

Introduce valoarea 1 in registrul de stare P. Reset-ul are acelasi efect cu SEI.

HEX=78 (numai implicit)

 $\overline{1}$ 

Flag: I

# **STA**

Store accumulator in memory

 $M \longrightarrow (A)$ 

Functiune:

![](_page_13_Picture_293.jpeg)

Se introduce valoarea din acumulator in memorie la adresaADR.

![](_page_13_Figure_31.jpeg)

![](_page_13_Picture_294.jpeg)

# $\ddot{\phantom{a}}$ STX Set X in memory

Functiune:

![](_page_13_Picture_295.jpeg)

Introduce valoarea registrului X in memorie.

 $M \longleftarrow (X)$ 

Flag: NO EFFECT.

Absolut 10001110 HEX=8E  $bbb=01$ 

*VA URMA* 

![](_page_14_Picture_1.jpeg)

Bogdan Baliuc

O idee foarte buna, o grafica de exceptie, o animatie bine pusa la punct, iata numai citiva din factorii care fac din "WING COMMANDER" un joc deosebit.

In anul **2xn. .. ,** dupa terminarea Academiei, **esti repar-·**  lizat pe "carrier•-u1 terestru TCS Tiger's Claw in **timpul**  razboiului cu Kilratbi. Ca pilot incepator vei zbura pe o nava de lupta (un •fighter") de tonaj mic de tip Homet.

Ti se vor incredi nta diverse misiuni în spatiu, pe care daca le vei îndeplini cu succes, vei fi **avansat. Avansat** in grad, dar vei lupta si **pe nave** mai perfectionate.

In "WING COMMANDER" **se zboara** în **"wing9,**  adica cite doua nave. Nava ta, a "wingleader"-ului, trebuie **sa indeplineasca misiunea,** iar nava oealalta, a **"wingman"** -ulu~ **este insarcinata** cu protectia **•wingleader"-ului.** 

Pe fiecare **"wingman• te poti baza** mai **mult sau mai**  putin, fiecare are calitati, dar si lipsuri. De exemplu cit **zbori pe** Homet o **ai de partenera pe Spirit, alias** Lt. Toda **Marikto.** Spirit este un pilot cu **aperienta, iar la nevoie este gata sa se sacrifice pentru a-si apara "wingleader"-ul** 

**Pe Scimitar (a** doua **nava pe care** o **vei pilota)** ii vei avea drept **'\vingman• pe** Paladin, un batrin pilot **pe cale**  de a iesi la pensie. Desi este pilotul cu cea mai mare experienta de pe Tiger's Claw (sau poate tocmai de aceea) Paladin nu va risca niciodata in mod inutil, nici macar pentru a va salva.

Doi tintasi de elita cu care veti zbura pe rind sint Angel, alias Lt. Jeanette Devereaux si Bossman. Angel trebuie protejata, deoarece se arunca în focul advers fara

prea multa **atentie,** in timp ce Bouman iBi **poarta de**  regula singur de grija.

In ceea ce priveste navele: prima nava pe care veti zbura este Hornet-ul. Este o nava usoara, dar manevrabila, dotata cu tunuri laser si rachete de tip "Dart Dumb-Fire". A doua nava este Scimitar-ul. De tonaj mediu, este ceva mai bine înarmata, dispune de tunuri •masa driver" care deai au raza mai scurta sint mai eficiente, de rachete de tip "Dart DF" si "Javelin Heat-Seeter".

Din pacate este mult mai putin manevrabila decit Hornet-ul si deci mai greu de pilotat. O alta nava pe care vei zbura este Raptor-ul. Este un "fighter" de tonaj mare, cu o armura solida si cu arme capabile. Pe linga tunul "mass driver" exista si un tun neutronic, de raza mica, dar eficienta mare. O mare varietate de rachete imbogateste armamentul Raptor-ului.

In sfinit ultima din cele patru nave care apar in "WINO COMMANDER• este Rapier•ul Rapier-ul este o nava de lupta de tonaj mediu, foarte rapida, foarte manevrabila, cu acuturi puternice, dar cu **armura slaba,** 

![](_page_14_Picture_14.jpeg)

foarte wlnerabil deci la atacuri din flanc, sau dupa o batalie îndelungata cind scuturile sint distruse. Este dotat cu tunuri **laser ai**  neutronice, precumsi rachete de toate tipurile, inclusiv •Pilum Ftiend-or-Foe• si

"Spiculum Image-Recognition".

In fine, citeva sfaturi pentru pilotii incepatori si mai putin incepatori.

- cind i1 veti intilni pe Bburat 1be Startiller, unul dintre cei mai buni piloti ai Kilratbi-lor, reduceti viteza la zero ai trageti **stind pe** loc ai **Ntindu-w pina** cinel Bhurak se va plictisi si va pleca. Nu incercati sa-l distrugeti zburind. ci aateptindu-1 sa vina;

salvati situatia dupa fiecare misiune indeplinita. Dace nu reusiti sa indepliniti o misiune, reluati din ultima pozitie salvata.

![](_page_14_Picture_20.jpeg)

hobBIT

by Mihai Moldovan - Colegiul national "Sf. Sava" 10 LET  $s = 0$ : FOR  $l = 1$  TO 29 20 READ x : POKE 23299+1.x : LET  $s = s + x$ 30 NEXT i 40 IF S3093 THEN STOP 50 DATA 33, 255, 91, 1, 0, 9, 89, 126, 171, 95, 126, 185, 56, 2, 79, 85, 45, 16, 244, 106, 123, 94, 171, 119, 187, 216, 115, 53, 201 100 PRINT #1;"READY" 115 BEEP  $.01.1$ : IF INKEYS = "" THEN GO TO 115 120 CLS : INPUT "NIM (2-9)";m : IF m OR m9 THEN GO TO 120 125 FOR  $i = m + 1$  TO 9 : POKE 23552-1.0 : NEXT i 130 INPUT "PROBLEM/y:"; LINE a\$ 135 IF a\$ 'Y" THEN GOTO 200 Cine ia ultimul cistiga... 140  $FORi = 1 TOm$ 145 INPUT "." + CHR\$(96+1):a dar nu este asa de 150 IF a OR a9 THEN GO TO 145 simplu cum pare. 160 POKE 23552-La 170 NEXT i: GO TO 380 Linia de comanda are 200 FOR  $i = 1$  TO m : POKE 23552-i.INT (RND\*9+1) : formatul: NEXT i **COMMAND: g n** g - numele gramezii din 220 GOSUB 1000 300 INPUT "COMMAND: ": LINE v\$ care se la n - cite obiecte mai 310 IF LEN v\$2 THEN GO TO 300 ramin in gramada 320 LET  $x = CODE$  v\$(1) : LET  $y = CODE$  v\$(2)-48 330 IF xa OR x105 OR y THEN GO TO 300 Succes... pentru ca al-340 LET  $a = 23552-x+96$ : LET  $p = PEEKa$ goritmul este destul de 350 IF p=0 OR py THEN GO TO 300 puternic. 360 POKE a, y 370 GOSUB 1000 : IF NOT s THEN PRINT AT 15.3; "YOU NIM" : GO TO 100 380 RANDOMIZE USR 23300 390 GOSUB 1000: IF NOT S THEN PRINT AT 15.3: "YOU NOT NIM": GO TO 100 400 GO TO 300 1000 LET  $s = 0$  : CLS : FOR  $i = 1$  TO 9 : LET  $p = PEEK(23552-i)$ : LET  $s = s+p$ 1010 IF p0 THEN PRINT AT 15,3\*I; CHR\$ (96+I); p 1020 NEXT I: BEEP.1.40: RETURN 

16

![](_page_16_Picture_366.jpeg)

byGABISOFT(ex. EISTAR)

La numeroase jocuri pentru a putea ajunge la nivelul dorit. trebuie sa demonstrezi ca meriti aceasta favoare, introducind corect "the password". Ori aceasta presupune parcurgerea cu succes a tuturor etapelor anterioare, ceea ce de obicei **inaeamna** zile intregi de •butonare• serioasa si uneori chiar putin noroc.

Problema se complica si mai mult in cazul unor jocuri de conversatie (HACKER, RETURN to ITHACA) in care cuvintele-cheie sint extrem de greu de ghicit. Publicarea password-urilor pentru fiecare joc in parte ar necesita un imens spatiu tipografic.

De aceea propun tuturor curiosilor sa cunoasca nivelele unui joc fara a o merita pe deplin, cit si celor care din lipsa imaginatiei au fost nevoiti sa treaca cu vederea unele game-uri, citeva solutii **de rezolvare a**  problemei "Enter the password:". In general toate mesajele utilizate sint codificate ASCII iar pentru listarea lor se poate utiliza programul urmator:

![](_page_16_Picture_367.jpeg)

Programul poate fi utilizat atit pentru blocuri de tip *\*PROGRAM\** cit si pentru cele de tip **\*BYTES\***. Modul de utilizare este foarte simplu : dupa activarea programului decodificator (RUN) se incarca normal blocul pe care dorim sa-I citim. La sfirsitul incarcarii, pe display vor fi afisate pe rind toate mesajele continute in bloc. Incbeierea citirii este semnalizata printr-un beep continuu, lung. in difuzor. La incarcare, header-ul este ignorat.

Lungimea maxima a blocului citit este de 40K. Acesta se incarca incepind de la locatia 25000. Programul a fost testat cu rezultate foarte bune pe jocurile SABOTEUR. IMPACT, REPTON, HACKER, cu precizarea ca la HACKER linia 50 a fost înlocuita cu:

 $50$  LET AS = ": FOR K = 65e3 TO 25e3 STEP -1

si aceasta pentru ca mesajele aint scrise pe dos.

Dezavantajul principal al acestui program este (pe linga memoria destul de mica), viteza redusa cu care se face citirea (aflsarea unui bloc de 40K dureaza peste 10 minute).

O ameliorare a acestor efecte se poate obtine cu un mic program in limbaj masina. Memoria utilizata pentru incarcarea blocului creste la 41750 bytes, afisarea facindu-se la fiecare apasare a unei taste oarecare. Timpul de citire se reduce la citeva zeci de secunde. Alamblarea programului se face cu GENS 3M21:

**ORG 23296 LOAD: LD A.255 SCP**  LD IX.23755 **LDDE,41750**  LD SP,65535 **CAll.13'6 JRNC,LOAD**  LD **BI.,23755 PUSH HL** CIC: LDA,2? RST16 LDA,21 RST16 LD A.0 RST16  $LD$   $HL$  $(SP)$ LDA,(BL) CP32 JPM,CONT CP122 JPP,CONT **RST16 JRPASI' CONT: CALL 3190 PAST: POP HL** INCBL LDDE,65500 SBC HLDE. LDA,1, **ORB**  JR ZLOAD ADD HL,DE PUSH<sub>HL</sub> WAIT: CALL 654

LDA,255 CP<sub>E</sub> **JR Z, WAIT JRCIC** 

Programul **se lanaeaza** obligatoriu cu

PRINT AT O, O; USR 23296.

Unele jocuri pot avea mesajele mascate prin codificari LEVEL 2 : SRU MODEL : AXD-0310479<br>"neconventionale" (RETURN to ITHACA) pe 5 sau 6 |  $\frac{1}{1}$  EVEL 3 · MOTOVATOR TYPE · HYDI biti sau dupa o regula "secreta". In acest caz citirea LEVEL 4 : AUSTRALIA

preaupur.e deacoperirea cheii, ceea ce de multe ori nu e un lucru prea simplu. Totusi, daca vrei...

Pentru jocul HACKER, parola de intrare este AUSTRALIA. Pe parcursul joculu~ pentru **a scapa** cu fata curata de controlul intemational, trebuiesc cunoscute *4* password-uri:

LEVEL 1 : SECURffY CHECK

IDENTIFY COMPANY NAME: MAGMA, LID **LEVEL 3 : MOTOVATOR TYPE : HYDRAULIC** De aici inainte, jocul pare mult mai usor...

![](_page_17_Figure_9.jpeg)

# Solutla completa by Emil Matara

Hi, pals, here I go again I Va propun acum un **arcade-adventure**  excelent. ..

Maglcland Dlzzy **face parte** din celebra compllatle 'DIZZV COLEC-TION' care a fost catapultata pe piata de nu mai putln celebra 'CODE MASTERS- HOUSE sl **care**  a fost evaluata de mai toate revistele de specialitate **pe toate**  maslnile intre 92 - 94%.

Asta cam spune totul despre calitatea celor 4 jocuri pe care imi face placere sa le reamintesc **aici:**  DIZZV, TREASURE ISLAND DIZZV, FANTASY WORLD DIZZV sl MAGICLAND DIZZV.

De cel din urma (fara sa mai pierdem vremea) ma voi ocupa acum, dezvaluindu-va toate poantele pentru a-l duce la bun sfirslt, mal putin harta **care s-ar** întinde pe un spatiu tipografic **considerabil. Deci,**  here we go... Tu esti DIZZY, of course ! Povestioara lncepe cam **asa ...** 

Vrajitorul rau ZAK prin vraji executate cu ajutorul unui inel magic i-a transformat pe DYLAN, GRAND DIZZV, DORA, DOZZV in diferite obiecte, i-a adormit sau l-a inchis in diferite locuri stranii. Taskul tau este sa ii eliberezi pe toti de sub puterea vrajil si sa-i distrugi pe ZAK vrajitorul si inelul magic.

Jocul începe prin materializarea tain locul numit WEIRDHENGE. De aici incepe si colectarea celor 30 de diamante care trebuiesc date la sfirsitul jocului lui LUCIFER. Mergi stinga un screen, ia BACKDOOR KEY si mai mergi trei screen-uri spre stinga prin BUSHY GROVE, YE OLDE WELL si CASTLE **BACK**  DOOR (aici ajungi mergind pe dorsala rechinului).

Deschide usa cu cheia dar nu lua traista sl sticla de lapte goala (nu-ti vor folosi la nimic pe parcursul jocului), mergi inca un screen la stinga, ia HANDLE, mergi sus, apoi doua screen-uri la stlnga si iar sus si ia POWER PILL. Apoi jos, doua screen-uri la dreapta, iar jos si iar doua screen-uri la dreapta si lasa HANDLE pe ghizdul din stinga al flntlnil. **la galeata** (BUCKET) sl mergi **apoi sapte** screen-url la dreapta, sarind pè platformele miscatoare de **pe apa** (care nu tln mal mult de 2 secunde I). Fantomele dispar imediat cind se lovesc de tine daca ai POWER PILL.

Al ajuns acum la THE HOT WATER GEYSER si umpli BUCKET cu apa fierbinte, dupa care te intorci lnapoi la stinga un screen. la DRINK ME POTION, arunca POWER PILL si mergi doua screen-uri la stinga. la-o pe DORA FROG si mergi spate screen-uri la stinga. Da-i-o pe DORA FROG lui PRINCE CHARMING care o saruta, rupe vraja si DORA revine la forma initlala, plecind fericita cu printul (ai inceput deja sa salvezi personajele). Mergi un screen la stlnga, loveste SWITCH si o platforma mobila **se va** pune in miscare peste riu. Mergi **pe ea** inca trei screen-uri la stlnga, lasa jos DRINK ME POTION si BUCKET.

Mergi acum cinci screen-ari la dreapta, apoi sus si iar trei screenuri la dreapta. Atentie aici, trebuie sa mergi pe nori (care nu tin decit tot vreo 2 secunde) csi atentie la **pasarea** care patruleaza în zona (clnd te loveste iti ia din pretioasa energie). Cind gasesti un diamant nivelul de energie iti creste sensibil. Ai ajuns undeva pe niste platforme prin copaci de unde lei STICK. Atentie aici la o maimuta care arunca cu nuci de cocos care daca te lovesc iti iau o parte **Nrioasa de energie. Mergi sus** sl **sari la dreapta pe** MONOUTH de unde lei **BLACK** CAT (nu **melodia**  lui Janet Jackson).

**De aici** cazi **dreapta pe**  WEIRDHENGE si lei DAGGER, din nou pe pamlnt dupa acest periplu aerian, mergi doua screen-uri la **dreapta** si **da-I** BLACK CAT bunei vrajltoare GLENDA (care o pierduse sl o cauta disperata). Drept recompensa, Glenda ltl va prepara o fiertura care te va ajuta sa-I readuci **la realitate pe** DYLAN, transformat de ZAK lntr-un tufis.

Mergi acum patru screen-uri la stinga si cu DAGGER tai o frunza din tufisul lui DYLAN dar las-o linga el, n-o lua inca. Mergi acum opt screen-uri la stinga. Cu DAGGER tai sfoara cu **care este** legata caprlta dar aceasta sta pe loc. Pentru a o face sa o zbugheasca cu coarnele inalnte trebuie sa pui batul **pe ea (cam** nedelicat dar este, credeti-ma, singura posibilitate de a continua jocul).

Deci foloseste STICK iar caprita va tisni inainte pe pod si efectiv il va pulveriza pe TROLL-ul care itl bareaza trecerea. Lasa jos DAG-GER (nu-ti mai foloseste la nimic), mergi cinci screen-uri la dreapta, sus si apoi un screen la stinga. la CROSS, mergi un screen la dreapta, jos si cinci screen-uri la stinga, ia din nou BUCKET si DRINK ME POTION si mai mergi doua screenuri la stlnga Arunca apa fierbinte pe DENZIL care are nevoie de asa ceva, fiind incastrat lntr-un bloc de

![](_page_18_Picture_16.jpeg)

gheata (ai mai salvat un personaj). Drept recunostinta DENZIL iti va da un PERSONAL STEREO (un fel de walkman) dar nu-l lua lnca. Mergi doua screen-uri la stinga si coboara doua screen-url jos (scuzatl pleonasmul, dar vreau sa flu cit mai precis). Aici pe undeva se afla o vampira care iti copiaza miscarile si la prima atingere te distruge. Singurul obiect care o tine lntr-un colt la respect este CROSS, **asa ca** ai grija sa o ai cu tine. Aici unde al ajuns la BURNING TORCH de pe peretele din dreapta screenulul. Mergi dreapta un screen (pentru ca in acest moment o usita **secreta s-a** deschis sl al ajuns la -febletea• ta - DAISY - **pe care**  acum o salvezi dindu-i sa bea DRINK ME POTION). Sa nu-i dai cumva sa manince pentru ca DAISY va creste plna va umple toate. camera, strivindu-te.

Mergi acum un screen stinga, doua screen-uri sus si doua la dreapta. la acum PERSONAL STEREO si lasa jos CROSS, mergi trei screen-uri la dreapta si ia POISONED APPLE. **Mergi** acum patru screen-uri dreapta, sus si patru screen-uri stlnga, sarlnd pe fereastra castelului undeva pe niste platforme prin copaci. Dai PERSONAL STEREO bardului care pina atunci te ignora si acesta iti va da MAGIC PIPES. la-le, mergi jos si apoi sase screen-uri dreapta si lasa MAGIC PIPES linga flntina.

Mergi apoi un screen dreapta, ia LEAF **pe care** al **taiat-o** mai înainte si mergi **apoi alte** patru screen-uri la dreapta. Da-i bunei vrajitoare Glenda POISONED APPLE, TORCH sl LEAF care iti va prepara WEEDKILLER. la licoarea si mergi patru screen-uri stinga. Arunca WEEDKILLER pe bietul DYLAN pe care in acest moment l-ai salvat.

Mergi un screen stinga si ia **MAGIC** PIPES. Coboara in fintina pe iesitura din stinga (cea cu | u | n diamantul) si lasa MAGIC PIPES | screen jos. O muzica de leagan va incepe, stinga sobolanul de vis-a-vis va adormi si (atentie va cade in apa, eliberind drumul.  $\parallel$  la cei

Mergi stinga doua screen-uri, ia  $\mid d \mid o \mid i$  $LAMP$  si jesi prin pasajul secret pioni si

patru screen-uri ln sus pina pe **acoperls de** unde lei LIGHTING ROD (paratrasnetul). Jos doua screen-url sl **apoi dreapta** lnca **doua si ia** CLOTH DUSTER **(cirpa**  de sters praf), doua screen-url stlnga, Jos plna ajungi la OOZZV care doarme bustean sl numai un soc puternic il poate trezi. Deci... la treaba. Arunci CLOTH DUSTER pe LAMP, iei LAMP si DUSTER si mergi patru screen-uri stlnga pina in sfirsit I-ai gasit pe DOZZY. Pune LIGHTING ROD pe capul lui si stind pe scari arunca CLOTH DUSTER pe LAMP. Un duh va iesi din lampa si va arunca trasnete + fulgere spre paratrasnet (mai tineti minte povestea cu amicul Aladin din multimea ala de nopti ?...). DOZZV se va trezi, iti va multumi si se va grabi sa lasa din scena.

**Mergi sase** screen-url dreapta, jos si unul **stlnga** ln flntlna si ia STICKY THING, stinga un screen, sus sl **Iar trei** screen-uri stlnga; arunca STICKY THING pe EX-CALIBUR (celebra sabie a lui Arthur) si la-o. Atentie: o data luata, sabia nu mal poate fi lasata jos oricit ati vrea. Acum estl rege pentru ca numai un rege poate ridica sabia. Mergi cinci screen-uri stinga, doua jos, sari spre stinga, jos si iar stlnga prin oglinda fermecata (ceva din Alice in Wonder- !and) si te vei trezi intr-o sala ciudata

la faptul ca aici dreapta e stinga ai Invers).

Cam greu dar scapam noi si de asta Al ajuns la GRAND DIZZV pe care ii salvezi vorbindu-i. **Mergi**  doua screen-uri dreapta, los si unul dreapta si apoi dreapta •cit cuprinde" plna la VOLCANO, sari pe norii gazosi care ies in lava si treci pe partea cealalta. Jos doua screen-uri, vorbeste-i lui LUCIFER, ia TRIDENTUL. Du-te in turnul lui ZAK (mai gasiti-1 si voi, ca doar nu va spun chiar tot) si foloseste tridentul pentru a-l rapune. Atentie ca si asta are prostul obicei sa arunce cu fulgere. la inelul (RING) care este tot ce mai ramine din ditamai namila de vrajitor si intoarce-te din nou la LUCIFER care iti va spune cum sa distrugi inelul. Mergi stinga un screen pina pe piatra din mijloc si lasa inelul sa **cada (e** un stuff casant deci). Apoi **da-i** cele 30 de diamante (pe care cred ca nu ai uitat sa le stringi pe drum luindu-te cu una, cu alta) lui LUCIFER pentru a termina questul. (... 27 de diamante sint vizibile dar 3 sint ascunse dupa garduri - PIECE OF RAILING).

Screen-urile unde sint ascunse sint: THE SWORD IN THE STONE, BUSHY GROVE si CRACKS OF GEHENNA.

Va las acum sa va descurcati cum **veti putea ...** GOOD LUCK I

unde se afla pe jos o tabla de sah. I **a**  regina (acum poti. d o ar e s t i rege), mergi

![](_page_19_Picture_13.jpeg)

![](_page_20_Picture_1.jpeg)

![](_page_20_Picture_2.jpeg)

![](_page_20_Picture_3.jpeg)

by Emil Matara

*720* **DEGREES POKE 41918.0** 

1942 - POKE 47007,255 (vieti infinite)

 $\boldsymbol{A}\boldsymbol{U}\boldsymbol{F}$ **WIEDER-SEHEN MONTY** POKE 43502,201 (inamici imobili) / POKE 41139,0 (vieti infinite) / POKE 42160,201 (invulnerabilitate)

#### BARBARIAN  $\boldsymbol{\mathcal{I}}$

1 REM \* INFINITE LIVES FOR **BARBARIAN** 4 BORDER 0: POKE 23658,8 5 CLEAR 65479 6 LET  $T = 0$ : LET  $W = 0$ 10 FOR  $F = 65480$  TO 65523 15 READ A : POKE F.A 20 LET  $T = T + W^*A$ : LET  $W = W + 1$ 25 NEXT F 30 IF T 115996 THEN PRINT "ERROR IN DATA": STOP 32 INPUT "INVINCIBLE (Y/N)"; A\$

33 IF  $AS = "Y" THEN$ POKE 65513.50 34 INPUT "NEED TO, KILL SINGLE MAN  $(Y/N)$ "; A\$  $36$  IF  $AS = "Y"$  THEN POKE 65518.50 40 PRINT AT 10,5; "HERE WE GO" 45 RANDOMIZE USR 65480 50 DATA 6,2,197,17,17,0,55 55 DATA 62,255,205,86,5,193 60 DATA 16,243,221,33,0,64 65 DATA 17,230,191,62,255,55 70 DATA 49,254,255,205,86,5 75 DATA 62,68,58,179,153,62,1 80 DATA 58,253,142,195,168,137

# **BARBARIAN 2**

10 REM \* INFINITE LIVES FOR BARBARIAN 2\* 20 PAPER 0: INK 7: BORDER 0: **CLEAR 30207** 30 POKE 23658,8 : RESTORE : FOR  $I = 47000$  TO 47015 40 READ B: LET  $A = B-10$ : POKE I, A: NEXT I: POKE 47003.0 50 POKE 47006,0: POKE 47009,0: **POKE 470120** 60 INK 0: POKE 23624.0: CLEAR : LOAD "" CODE 47104 70 POKE 47231,152 : POKE 47232.183 : RANDOMIZE USR 47104 80 DATA 185, 60, 215, 166, 60, 171, 160, 60, 37, 161 90 DATA 60,148,173,205,10,106

# *BASIL*

ecranului) /

1 REM \* INFINITE ENERGY **FOR BASIL GREAT THE** MOUSE DETECTIVE \* 10 PAPER 0: INK 0: BORDER 0 20 CLEAR 27000 30 LET SUM =  $0:$  RESTORE 100 40 FOR I =  $23296$  TO  $23316$ : **READA**  $50$  LET SUM = SUM + A : POKE I, A: NEXT I 60 IF SUM 2375 THEN PRINT "ERROR IN DATA": STOP 70 POKE 23658,8 : POKE 23308,0 80 PRINT "PUT ON BASIL" : LOAD "" CODE 55808 90 PRINT USR 23296 100 DATA 62, 201, 50, 29, 218, 205, 0, 218, 62, 201 110 DATA 50, 240, 163, 62, 0, 50, 80, 161, 195, 0, 128 POKE 33329, n (schimbarea culorii POKE 37850,195 (inamici invizibili)

POKE 24130,0 (energie infinita)

**BUGGY BOY.** POKE 39086,0 (timp nelimitat)

# DEFLECTOR

POKE 34256,195 (contact automatic POKE 34473,0 (vieti infinite) / POKE 42577,0 (energie infinita) / POKE 42735.0 (blocare supraincarcare)

# DEATH WISH 3

POKE 38678,183 (munitie infinita) / POKE 39353,183 : POKE 43301,183 (energie infinita)

**RACER** *ENDURO* POKE 43542,0: POKE 43643,0 (timp infinit)

**GAME OVER II** POKE 54216.0 : POKE 57606,0 (vieti infinite)

**GHOSTS'N'GOBLINS** POKE 36057,0: POKE 36058,0: POKE 36059,0: POKE 36060,0 (vieti infinite)

# *GAUNTLET*

POKE 48488,201 (vieti infinite) POKE 48491,0 : POKE 48497,0 (energie infinita) POKE 43632.0: POKE 43633,0: POKE 43634,0 ("POTIONS" infinite) POKE 44050.0 : POKE 44051,0: POKE 44052,0 (chei infinite)

# *CRE4T ESCAPE*  POKE 41182.0 (moral infinit) POKE 50209,201 (fara inamici)

POKE 45619,0 (porti fara chei) *EAGLE~ NEST*  10 REM • ALL INFINITE FOR 'INTO THE EAGLE'S NEST' \* 30 FOR A = S8833 TO *S884S* : READB 40 POKE A.B: NEXT A *50* FOR A = S8403 TO 59000 60 READ B : IF B =  $421$  THEN GOT080 70 NEXT A 80 RANOOMIZE USR S8368

90 DATA 250,67,233,226,193,45 100 DATA 8,226,122,5,246,29,119 110 DATA *SS,36,148,SS,64,153,SS*  120 DATA 185, 165, *55,* 15, 161, 200, 5,133,421

![](_page_21_Picture_4.jpeg)

cnosrsw~coBLINS POKE 1010, 76 POKE 1011, 248 POKE 1012, 252 pentru a incarca prima parte, apoi POKE 816. 167 POKE 817, 2 POKE 2086, 248 POKE 2087, 252 SYS 2061 pentru partea urmatoare; cind cursorul clipeste: POKE 816. 167 POKE 817, 2 POKE 2086, 248 POKE 2087, 252 SYS 2061 pentru ultima parte Cind se termina de incarcat, se introduce: POKE 7086, 23 computerul va crede ca zombi este un obiect de luat !

![](_page_21_Picture_6.jpeg)

![](_page_21_Picture_7.jpeg)

# Type : Strategic Heavy **Bomber**  Power Plant: Eight 13,7501b thruat Pratt and Withaey j57 p-43W turbojet **Wingspan** : 185,0 ft Leagbt : 157,6 ft Height : 40,7 ft Weight : 480,000 lbs **Muimum** speed : 665 mpb

Beaine B-52 Stratafortreas

Ceiliag : 55,000 ft Range : 9000 miles Armament : Two 20 **mm Gaaaoa ia remotely coatrolled tai1** position, 20 SRAM missiles, bombs. MIG-21 MF Fishbed

**Type: Siagle-seat 6ghter**  Power plant Oae 11,240 lb **thrust Tumansky 1iagle-1baft turbojet Wiagspaa:** 23,5 ft **Leagbt** : 48,0 ft **Height:** 14,8ft **Weigbt:** 11,464 lb• **Muimum 1peed:** 1285 mpb **Cimb:** 36,090 **ft/mia C.iliag:** 59,050 ft **Raage** : 683 **mii• Armament** Two 30 mm NR-30 **caaaoa,** four AA-2 Atoll missilesAA-2Atoll3: Guidaace : **lnfrared** or semiactiv radar homing Propulsion : Solid propellant rocket Warbead : unknow Lenght :  $9,1$  ft Weight : 155 lbs **Diameter** : 4,71 ia **tinuous** rod **Wing,paa** : 1,7 ft Leaght : 12 ft

**Maximum** speed:  $2 + \text{Mach}$ **Raap:** 4 + **mile•**  MIG-17F Fresco Type : Single seat fighter-interceptor Power plant Oae 5,952 lb thrust Kilmov VK-1 single sbaft oeatrifvgal turbojet **Wia.pan** : 31,0 h. Lenght  $: 36,3$  ft Heigbt : 11,0 ft Weigbt : 9,040 lbs **Maximum** 1peed: 711 **mpb**  Climb : 12,795 ft/min **Ceiliag** : 54,460 tt Raage : 870 miks **Armamea:** Three NS-23 cannons under nose, up to eight rocketsMcDonnell Douglas **F-4E Phantom 113** Type : Two-seat fighter Power plant : Two 17,900 lbs lb tbrust General Bleetric J-79-GE-17A turbojets **Winppaa:** 38,4 ft Lenght :  $62,8$  ft Heigbt: 16,5 ft Weigbt : 28,000 lbs **Maximum speed: 1,386 mph C1imb** : 61,400 **ftlmia**  Ceiliag : 71,000 ft **Range** : 786 mile, **Armament** : One 20 **mm**  MGlAl rotary cannon, four AIM-7 Sparrows, four AIM-9 sidewinders AIM-7 Sparrow: Guidance : Semi-activ radar ho mingPropulsion:So I **id**  propellant rocket Warhead : *88* lbarthelet con-

**Weipt** : 503 **lbs Diameter** : 8 ia **Wieppaa** : 3,3 ft **Maximum apeed:** 3,5 **Mach**  Range :  $30 + m$ iles f-lŞOD **Dmhrcbh(**  Type : Single-seat fighterbomber Power plant : Ome 17,ZOO lb tbrust Pratt & Whitney J- 75- 19 turbojet Wingspaa : 34,9 ft Lengbt : *61,0* ft Heigbt : 19,8 ft Weight : 27,500 lbs **Maximum** speed: 1,226 mpb **Oimb** : 34,500 **ftimia**  Ceiliag : 48,500 ft **Raage** : 800 mile• Armament: One 200 mm can**aoa,** two 3,000 lb bombs, **aad**  four siderwinder missiles Beaing B-29 Superfortress3

Type : High altitude bomber Power **plaat** : Four 2,200 hp Wright R-3350-23 Duplex Cyoloa 18-cyliader radials each with two exhaust-driven turbochargers Wingspan: 141.3 ft Leneht · 99.0 ft Height : 27,8 ft Weigh: 135,000 lhs (loaded) Maximum speed: 357 mph  $Ceiling =  $36,000$  ft$ Range: 3,250 miles Armament : One 20 mm cannon, one 0,50 mm machinegun, 22,000 lbs of bombs

![](_page_22_Picture_1.jpeg)

**SPECTRUM** 

# **Taste,** control sl functll

Brought to you by OWNERSOFf

**La cererea 'majoritatii', publicam**  comenzile din ELITE **pe Spectrum. Este incredibil ce se poate face doar** ln **48(64)K.** 

# CS + **1** - Abandoneaza jocul curent ( QUIT)

- **1**  Lanseaza nava in spatiu, spre planeta
- ? Permite cumpararea de marfuri in baze (in spatiu comuta "vedere spate")
- **3**  Permite vinzarea marfurilor transportate (in spatiu comuta "vedere stinga")

**4** - Permite cumpararea de echipament pentru nava (combustibil, rachete, aparare antiracheta, cargou suplimentar, bomba de energie, naveta de salvare, sistem pentru culegerea marfurilor din spatiu "FUEL SCOOPS"); in spatiu: "vedere dreapta"

I - Harta galaxiei in care te atli

O - Harta stelelor din raza de actiune ( cursorul se misca

![](_page_22_Picture_14.jpeg)

Specialist in electronica, asigura service pentru **toate** tipurile de 'homecomputere ':

Spectrum (cu piese din stoc). Commodore (in limita pieselor diponibile).

![](_page_22_Picture_17.jpeg)

NU EZITAT!!

SUNATI LA 10.63.74

- pe harta cu M / N  $S/X$  D)
- **P**  Afiseaza date despre steaua fixata pe cursor
- **R**  Cauta steaua dorita dupa introducerea numelui ei
- **K**  Afiseaza lista de preturi a stelei pe care esti
- L Afiseaza datele curente ale navei si comandantului
- **ENTER**  Afiseaza incarcatura de marfuri
- **M**  rotire la dreapta
- N rotire la stinga
- **SPACE** Acceleratie
- **SS** Frina (in baza activeaza LOAD & SAVE) SPACE - Acceleratie<br>SS - Frina (in baza activeaza<br>A - Foc laser
	- - $\text{T}$  Armeaza racheta

- Lanseaza racheta la tinta ( doar daca  $\mathbf{exists}$  obiectiv)

- Anuleaza armarea rachetei

- Lanseaza nava de salvare daca o ai cu tine. E bine sa o folosesti doar in caz de ENERGY LOW" pentru ca este foarte cumpa.

- Lanseaza bomba de energie care dis-

truge toate navele din zona radarului

- **J**  Mareste viteza daca in apropiere nu sint nave
- **H** Activeaza sistemul hiperspatiu. Impreuna cu "G" realizeaza "transplant" in urmatoarea galaxie, daca ai "GALAXY HYPERSPACE".
- C Realizeaza docarea automata daca ai COMPUTER DOCKING la bord

- In general e bine sa stiti ca;<br>- Daca atacati statia de docare nu veti mai fi primit.
- De navele care va ataca nu scapati prin fuga ci distrugindu-le.
- Comertul cu narcotice, sclavi sau arme va aduce sub incidenta legii.
- Daca atacati nave care nu trag, puteti fi acuzat de piraterie si atacat de politie si de vinatorii de recompense.
- Gradul vi-l ridicati doar prin lupta !
- Numarul de credite il sporiti prin lupta sau comert.

hobBIT

![](_page_23_Picture_1.jpeg)

by TERRORSOFT (member of C.R.C.) 270

#### DANIEL ROMAN 280 **Bucuresti**

Este o rutina de PRINT in  $\cot$  310<br>sina care va folosi mult cracker-<br>320 masina care va folosi mult cracker- 320<br>ilor pentru afisarea pe ecran a 330 ilor pentru afisarea pe ecran a 330<br>anumitor texte fara folosirea instruc- 340 anumitor texte fara folosirea instruc- 340<br>tiunii BASIC, PRINT, Este, veti 350 tiunii BASIC, PRINT. Este, veti vedea, foarte usor si comod de 360<br>folosit. Se pot modifica locatiile: 370 folosit. Se pot modifica locatiile: - LOCTIP - locul pe ecran unde se va | 380<br>tipari textul in lipsa precizarii lui de | 390 tipari textul in lipsa precizarii lui de  $\big| 390$  catre utilizator - are valoarea #4000. 400 catre utilizator - are valoarea  $\#4000$ . - ADRCHR - adresa de unde sint 410<br>numerotate codurile caracterelor (in 420 numerotate codurile caracterelor (in | 420<br>ROM este 15616).

ROM este 15616).<br>Rutina de tiparire pe ecran 440 Rutina de tiparire pe ecran **440**  recunoaste caracterul de control 13 | 450<br>(#D) care inseamna trecerea la o | 460 (#D) care inseamna trecerea la o noua linie si chr. 22 (#16) care 470<br>lucreaza obisnuit ca in BASIC: este 480 lucreaza obisnuit, ca in BASIC: este urmat de 2 cifre care semnifica coor- **490**  donatele unde va fi afisat textul.

![](_page_23_Picture_563.jpeg)

![](_page_23_Picture_7.jpeg)

300 510 ADDA,(HL) LDE,A INC HL ENTER CP #D JP NZ,PRINT LDA,E CP#E0 JR C,TRY2 LDE,0 LDA,D **ADDA,8**  CP#50 JAC,GOOD LDA,#50 LDE,#E0 GOOD LDD,A INCHL JRPAINT TRV2 LDA,E LDE,#20 AGAINCP#20 JAC,OK **EXAF,AF'**  LDA,E ADDA,#20 LDE,A EXAF,AF' SU8#20 JRAGAIN OK INCHL PRINT PUSH DE PUSH BC LD BC,(ADRCHR) LDA,(HL) SUB#20 ALA **RLA** JR NC,DIG1 INCB DIG1 SCF **CCF RLA** JR NC,DIG2 INCB DIG2 ADDA,C LDC,A LDA,8 TIP EX AF,AF' LD A,(BC) LD (DE),A !NCBC

780 INC D 790 EX AF,AF' 800 DECA 810 JR NZ,TIP 820 POPBC 830 POPDE **840** INC HL 850 LDA,E 860 CP255 870 JR NZ,INCDER 880 LDA,D 890 ADDA,8 900 LDE,0 910 CP#51 920 JRC,INSCR 930 LDA,#50 940 LDE,#E0 950 INSCR LD D,A 960 JR DELBCR 970 · INCDER INC DE 980 DELBCA DEL BC 990 LDA,B 1000 OA C 1010 JP NZ, ROUT 1020 AET 1030 LOCTIP DEFW #4000 1040 ADRCHA DEFW 15616

Rutina se apeleaza in mod obisn uit:

LD HL, adr.text

LD BC, lungime text

CALL....

Textul este format din codurile ASCII ale chr. ce-l compun. Cind programul intilneste codul  $13$  ( $#D$ ) trece la o linie noua. Caracterul 22 (A'f) trebuie urmat de 2 nr. - primul cuprins intre O - 23 (linia) si al doilea intre O - 31 (coloana).

![](_page_23_Picture_15.jpeg)

(c) **Mike** - SOFI' from TRJNAR SOFIWARE

Ia biblioteca de rutine grafice cu care este dotat BASIC-ul de SPECTRUM se remarca lipsa unei rutine de GRAPHIC FILL.

Rutina de fata ( scrisa in limbaj de asamblare) este conceputa special pentru a face fata acestei probleme, integrindu-se perfect in ambianta interpretorului BASIC.

Protocolul de utilizare este mai mult decit banal: PLOT<sub>xv</sub>:

**RANDOMIZE USR ADR** unde x si y sint coordonatele unui punct din interiorul figurii care trebuie umpluta (si colorata in atributele curente) iar ADR este adresa unde a fost asamblata rutina.

Daca s-au gresit coordonatele... nici o problema... programul va semnala cuminte eroarea.

Majoritatea rutinelor de acest gen gresesc la figuri complicate, uitind unele zone. Acest algoritm nu poate gresi deoarece isi face anumite notite (dupa STK) si de aceea este recomandabil a nu se folosi zona de memorie imediat dupa program sau de a se muta STK intr-o zona nefolosita - de exemplu in buffer-ul de imprimanta (23296).

Oricum trebuie sa fii prea sadic si sa-i dai o figura prea complicata ( cu peste 100 de insule) pentru ca programul sa-si noteze mai mult de 256 octeti dar...

Pentru utilizare normala se recomanda pentru ADR valori de tipul 50000, 60000. in orice caz dupa RAMTOP

( **adica este de preferat ca**  programul sa fie situat in<br>afara - zonei - de - lucru afara zonei BASIC deci dupa un **CLEAR n** - **23900**   $n = ADR-1$ ). Dupa ce asamblarea a

fost facula propun urmatorul test:

Sl LD HL,BUF + 1 LD BC $(23677)$ LDA,174 SUBB JRC,ERR LDA,B **ORA JR ZERR** LD A<sub>C</sub> **ORA**  JR ZERR

LDDE,0 LDBC,1024 CALLC INC IX:INC IX  $LD A<sub>n</sub>(IX+0)$ ORA JRNZNW INCH LDL,B  $LD A<sub>n</sub>(IX-1)$ AND $(IX+1)$ LDC,A

![](_page_24_Picture_14.jpeg)

**STOP ao CIACLI!: 100,1G0,40** : **CIACLB 100,110,10** : **PLOT 100,138** : **RANDOMIZE USR 50000: PLOT 200, 10** : **RANDOMIZE USR 80000** 

**Atentic** ! Rutina de test este valabila doar pentru ADR = **50000,** . STK pozitionat dupa program, BUF gol, imediat dupa asamblare. Oricum este dificil de lucrat asa deoarece G FILL nu este relocabil si va sfatuiesc ia caz de nereusita sa treceti si la linia 20.

> ORG 50000 DI LDHL,STK PUSHHL

**INCA**  JRNZOK ERR EI RST<sub>8</sub> DEFB4 OK DEC C:INC B CALL POi INCB CALL POI INCC:INCB CALLPOI INCC **CALLPOI**  INCC:DECB CALLPOI DEC<sub>B</sub> CALL POi DEC B:DEC C CALL POi DEC<sub>C</sub> CALL POi LDIX,BUF LD  $A(IX+8)$ LD  $(IX+0)$ , A  $LD A$ <sub>(IX+1)</sub>  $LD$  ( $IX+9$ ), $A$  $LD A<sub>1</sub>(IX+2)$ LD  $(IX+10)$ , A  $LD$  HL, $0$ 

 $LD A<sub>1</sub>(IX-2)$  $AND(IX+1)$ OR C:LD C, A  $LD A<sub>n</sub>(IX-1)$ AND  $(IX+2)$ ORC JRZNW INCD LDE,L NW DJNZCALC LDA,H:ORA JRNZVW LDHL,STK POPBC SBCHL,BC LDA,H:ORL JRNZOUTS EP RET **OUTS DECBC**  $LDA$  $(BC)$ LDH,A DEC<sub>BC</sub>  $LDA<sub>n</sub>(BC)$ LDL,A LD (23677),HL PUSH BC JP SI VW DECA

![](_page_25_Picture_13.jpeg)

 $\overline{\phantom{a}}$ 

by TERRORSOFT (member of C.R.C.)

Nu, nu e o rutina obisnuita.. Multi dintre dw. ati vazut cum unele programe afiseaza in timpul incarcarii un contor. Asta face si rutina aceasta. Pot fi modificate citeva locatii daca este necesar:

- 1580 REV DEFW #53F - adresa de intoarcere din subrutina;

 ADRCHR - adresa (in ROM). de la care incep codunle chr. O - 9. Puteti introduce alt set de chr. in RAM. Atentie ! Inaltimea chr. trebuie sa fie de maximum

6 pixeli ( care compun cifra): PCHRZ, PCHRU

reprezinta locatiile in zona video unde este scris contorul ( cifra zecilor, respectiv unitatilor, nr. de K). Normal, trebuie sa fie locatii consecutive; locatia BORDER - <sup>e</sup> .folosita pentru ~ obtine **pe**  margine toate cele 8 culori. Nu are importanta modificarea ei. **ATENTIE** ! Tasta BREAK. este dezactivata. Pentru <sup>a</sup> <sup>o</sup>activa inlocuiti liniile 410 NOP si 1390 NOP cu RETNC.

10 ORG 65000 20 **ROUT INCD** 30 EXAFAF' 40 DECD 50 Dl 70 LD HL,(REV) 80 PUSH HL 90 IN A, (#FE)<br>100 RRA **RRA** 110 AND#20  $120$  OR 2 130 LDC,A 140 CPA 150 ERROR RET NZ 160 BEGJN CALL CODEZ 170 JR NC,BRROR 180 LD HL,#415 190 WAJT DJNZ WAJT 200 DECHL  $210$  LD AL 220 OR H 230 JR NZ.WAJT 240 CALL CODE1 250 JR NC,ERROR 260 LEADER LD B,#9C

270 280 290 300 310 320 330 340 350 360 370 380 390 400 410 420 430 440 450 460 470 480 **490**  500 510 ~20 530 540 550 560 570 580 590 600 610 620 630 640 650 660 670 680 690 700 710 720 730 740 '150 760 770 780 790 800 CALL CODE1 JR NC, ERROR LD A,#C6 CPB JRNC,BEGJN INCH JR N2,LEADER SYNCR LD B,#C'9 CALL.CODEZ JRNC,ERROR LD A.B CP#D4 JRNC,SYNCR CALL CODE2 **NOP** LDA,C XOR3 LD<sub>C</sub>A  $LD H<sub>0</sub>$  $LD B, #80$ JRLOADC OTHERC EX AF,AF' JR NZ,VERJFM  $LD$   $(IX+0)L$ **JR NEWCOD VERIFMRLC** XORL **RETNZ** LD A<sub>C</sub> RRA LD<sub>C</sub>A INCDE JRFIRSTC NEWCOD INC IX FIRSTC DEC DE EX AF, AF' PUSH DE PUSH HL SRLD SRLD LD A<sub>D</sub>  $LDB, #F6$ LDE,#FF ZECIK ADD A,B INCE JRC,ZECIK. SUBB PUSHAF RLCE RLCE RLCE INCE LDD,0 LD HL,(ADRCHR)

810 820 830 840 8.50 860 870 880 890 900 910 920 930 940 950 960 970 980 oon. 1000 1010 1020 1030 1040 1050 1060 1070 1080 1090 1100 1110 1120 1130 1140 1150 1160 1170 1180 1190 1200 1240 1250 1260 1270 1280 1290 1300 1310 1320 1330 1340 1350 ADDHL,DE LD DE,(POIRZ)  $LD B.6$ PRINTZ LD A,(HL) LD(DE),A INCD INCHL DJNZ PRINTZ POP DE LDE,D **RLCE RLCE** RLCE INCE  $LD.0$ LD HL,(ADRCHR) ADDHL,DE LD DE,(PCHRU)  $LD B.6$ PRJN1N LD A,(HL) LD(DE),A JNCD INCHL DJNZ PRJNTN POP<sub>HL</sub> POP DE LDB,#BF LOADCLD<sub>L1</sub> BITSC CALL CODEl RBTNC **LDA,#CB**  C'P B RLL  $LD B.$ # $B0$ JPNC,BITSC LDA,H XORL LD H<sub>A</sub> LDA,D ORE JP NZ,OTHERC LDA,H  $CP<sub>1</sub>$ RET CODE1 CALL COD<sub>E2</sub> RETNC CODE2LD A,#16 **PAS** DECA JRNZ,PAS **ANDA**  BINCINCB RETZ

-------------------------------------

1360 LD A,#7F 1370 IN A<sub>(#FE)</sub><br>1380 RRA 1380 **RRA**  1390 NOP 1400 XORC 1410 ANO #20 1420 JR Z, BINC<br>1430 LD A.C LD A<sub>,</sub>C

1440 CPL 1450 LDC<sub>A</sub><br>1460 PUSHA 1460 PUSH **AF**  1470 PUSHHL

1530 OUT (#FE),A 1540 POP HL 1550 POPAF 1560 SCF 1570 RET 1580 REV DEFW #53F 1590 ADRCHR DEFW #3D80 1600 PCHRZ DEFW #51E0 1610 PCHRU DEFW #51El 1620 BORDER DEFW O **Aoeatta rutina H apeleaza ca**   $\alpha$ *orice rutina de incarcare:* LD IX, **adr. 1tart**  LD DE, **lungime**  LD **A, markbyte**  SCF

1480 LD HL, BORDER,<br>1490 INC (HL)  $INC(HL)$ 1500 LDA,(HL) 1510 ANO #7 1520 OR #8

CALL ROUT

**lndicatonal C..rry** (C) **va** 6 **pu• pe**  O **daca 1-a semnalat** eroare **la iacarcare, aldel va fi piu pe** 1.

![](_page_26_Picture_14.jpeg)

**L**  $\bigoplus$ *B*  D R  $\mathbf{\Omega}$  $\overline{\bot}$ D  $\overline{\mathbf{R}}$ 

![](_page_27_Figure_2.jpeg)

# **SIM CITY**

Ar trebui o lege prin care fiecare joc sa fie dotat cu un Trips&Tricks. Sau macar atunci cind ii cumperi, sa-ti **dea si** cum poti avea vieti infinite. La 'Sim City' daca pui 'NumLock' pe on si tastezi •FUND•. mai ai 10.000\$.

Esti mai fericit acum?

![](_page_27_Picture_6.jpeg)

![](_page_28_Picture_1.jpeg)

Trimiteti-mi o caseta cu programe pentru Spectrum si o veti primi inapoi inregistrata cu alte programe.

Ovidiu Negus/Str.Independentei 31/Simleu-Silvanei/Salaj Cumpar HACKER 1-5, POKEMANIA, Terminator I+II, Sir Fred, Kracout'89 si utilitare; iovatick tel:755308

Cumpar cite un exemplar din reviata 'bobBJT, numerele 1, 2, 3,  $4.5.$ 

tel:986/11008-Petrica d. 14.00 Vind (schimb) jocuri Spectrum. tel:836743-Radu d.21 Vind jocuri Spectrum sau fac schimb. Vind un calculator Sinclai ZX81 cu tastatura digitala si documentatie in engleza, franceza

1i germana.Cumpar unitate Boppy cu interfata pentru Spectrum. Edward Burceag/Str.Marasesti 44/Bl. T1/ap.19/Suceava Vind calculator HC-85 in perfecta stare 19000 lei. Cumpar pro

grame de baze de date pentru HC-85 tel:768715

Vind drive-1541 si cumpar discuri **,au** casete cu programe sau jocuri 89-91 pentru Commodore. tel:934115328 Cumparjoystick pentru Spectrum cu 20001ei. tel:921/67333

Schimb sau vind programe pentru calculatoare Spectrum. tel:933/22583

domiciliu stabil in Cimpina. Caut colaborator prntru schimb de programe si jocuri. Caut in special Turtle1 **Ninja** Il. Claudius Toma.Str.1Mai 14/ **Gmpina** Cumpar soft pentru calculator TI99/4A tel:362661 d.18.30 Caut programe utilitare si jocuri pentru C128 **sau** C64 (pe duc) tel671052 d.18-20 Schimb Spectrum. programe pentru Adrian Mihaila / com. Bisoca Vind jocurile cele mai noi pentru Spectrum. Ofer harti, documentatii. POKB. Trimit lista eu toate jocurile pe o caseta.tel:95/168733 Vind/Cumpar **programe** pentru CPC464, 664, 612& Caat imprimanta peatru HC

Baiat prezentabil, 16 ani, eu

Cumpar casetofoa Blectroaioa 302 Schimb programe Speetrum 92.9/4851 - Mihai

tel:163658 - Andy

Cumpar imprimanta **CIi iaterfata**  pentru ZX 1peetrum cu hirtie obisnuita

AHBR0N&Satan Kaight Software va ofera jocuri si programe de ultima on pe Spectrum, Commodore, Atari si PC; documenattii. tel:961/138370

Vind C128, drive 1541, monitor

verde, joystick, programe, documenattie. tel:275304

Campar moaitor color **peatra**  C128 cu RGB+Compoaite. Vind Casio 702P. tel:474m Schimb programe Speetrum 48K. tel:989(61727 d.16.00 peatru Caut jocuri pentru Junior XT sau compatibile. tel:978/23189 Cumpar calculator HC-90 sau compatibil cu iesire monitor RGB-TIL Felix (mufa 4/5) tel: 768715 câut voL2 dia luonrea 'Totul ... despre calculatorul personal aMJC". Ofer lacnrile: **"Programare ia** limbajal Frotna, Programare in limbajul de **aaamblare** LAF". **aJmpar** copie · dapa capitolal to.to 1i 13.29 **46a**  lucrarea: "Totul despre . . calculatorul personal aMIC" tel: 973/26352 Cumpar jocuri si utilitare compatibile Spactrum cu plata nmburs si cu o lista anticipat. Fara bimitari. Sandu/Str.Lagojana 10/Bl.15D/ap.29/Buc. Vind sau schimb programe pe Spectrum si IBM tel:95/169867 Schimb **programe Speetrum,**  Commodore, PC tel:921/17168 **Schimb program•** C64. **Catalia** Cliaov Str.Luceafaral /ap.10/Suceava 22/Bl.22 Campar folie patra caloulator ZXSpectrum tel:455183 - Horea Caut jocuri pentru Spectrum. Dau la sohimb. tel: 223823 d.18 Dorescsa corespondez. Dan Sisnic/ Str.Griusor /BLG4 /ap.8/Fetesti Cumpar circuit integrat stabilizator de turatie, Sanyo A4102M2 tel:966/69844 d.15 Ofer o caseta cu jocuri pentru nr. 1-5/1991. Caaut amatori schimb **programe** Spectrum. Crisoft/Bd.Republicii 37/14/Baia Mare

**Schimb** programe **peatra**  C64/disc si caseta. Vind C64 cu casetofon (300DM) tel:923/24329 Schimb calculator COBRA color, nefolosit, doeumentatie, casete cu jocuri si utilitare contra IBM PC/XT sau·IBM PC/AT nefolosit sau putin folosit. CP.72-113/Bucureati Viad JBT=13000lei. Cumpar manual Spectrum sau documentatie BASIC. tel: 844542 - Alexandru Vind TI. tel:679293 Caut posesor AMSTRAD 404/664/6128; schimb programe. tel: 792771 Cumpar aparat MODEM si joouri peatru Speetrum mai deosebite tel: 956/60519 Cumpar jocuri pentru Spectrum (Sbadow Warrion/Batmaa/ Toyota/ Dan Dare/ Elite/ Robocop). tel: 973/26352 C:umpar(1chimb) **programe Spectrum** > Caat jocurile **aparate**  in topal clin hobBIT 3/91 si 1/92.0fer 300 pentru numerele 1, 2, 5 din1991. tel: 921/68544 Cumpar programe utilitare si joouri pentru HC-90. Rog preturi scossibile. Dr.Dingo/Stefan cel Mare 26/ Bl.24A/ap.8/Bucuresti Caut jocuri 90-91 cit mai bestiale. Ofer preturi generoase. **Adrian Mibaila/** sat Lopatareua/ **oom. Biloca/Buaa CÎÎmapr** sa■ **Khimb** jocuri. câat **programele:Tenaiaator** I+ ll, Robocop li, Niegel **Maniei,** Fiat of Fury, Basket Maste, Ninja. tel: 397896 - Cri•ti Caut programe utilitare pentru Spectrum:Tasmerge, TZD, Spec-RSX, Life Guard, Tutor **(eaglem)**  Caut jocarile pentra Spectrum:Robocop 48, Cryzor 48. Ofer la schimb alte jocuri si utilitare, la alegere. Florin Tudor/Str.Radu cel Mare /Bl.16/ ap.13/Tirgoviste

![](_page_29_Picture_617.jpeg)

![](_page_29_Picture_618.jpeg)

2 din hobBIT; 20'. Ofer gratuit joc 'Captain  $run 48/128K+2.$ **Amatnd** CPC ( **engleza, &aace:,.a,** 

**Caut/aobimb documeatatie pentru Atari** 520ST **90oppy) ai**  rocartridge).

![](_page_29_Picture_619.jpeg)

Schimb jocuri Spectrum si ofer harta completa a castelului din jocul 'Into the Eagle's Nest'. Ciprian Codar/ Str.Zizi-aului 71/Bl.104/ap.39/Brasov Caut **numerele** 1-5 dia bobBIT; ofer ar.1, 3, 4 dia lnfoClub; schimb utilitare si jocuri Spectrum. tel: 976/23760 **Cumpar imprimanta** compatibila CP. **Mihai** Toma/ Str.Viloele 62/ **Bucaretti** 

*PentruLarq* 

Hi friends,

Se pare ca cu atita posta, spatiul meu s-a restrins. Incerc sa ma descurc **si asa,** desi am la o groaza de scrisori de raspuns. Deci a aparut si AI-Manahul hobBIT. Bine, el trebuia sa apara in februarie, asa cum am stabilit, dar din cauze 'exterioare' a aparut in martie. Dar in martie, e martie. . . si apare revista!

Asa ca luam Almanahul si mai dam niste bani si pe revista. Cine mai vrea ...

Bun, sa nu lungim scrisul ai sa va spun ce am pe sutlet:

1n primul rind, va roooooooog. tineti minte ca un talon odata trimis asigura abonamentul pe un an; nu mai trimiteti cu zecile la fiecare numar, ca ne va exploda calculatorul In al doilea rind, la anunturi, mai scrieti si voi adresa, ca 'prima pe stinga' nu **merge.** 

Apoi, chestia cu:"cum se introduc,POKE-urile•. GATA scrie in almanah.

![](_page_29_Picture_620.jpeg)

lasati 'Domnul Larry'. Si acum raspunsurile la scrisori (f.f.f. pe scurt):

Adi Mihaila /Bisoca-joysticuri nu mai **avem,** iar daca-ti spun pretul la cele noi ... (valabil si pentru ceilalti)

*Titi Tutui / Bucuresti-cu mama o* rezolvi singur, defectul il rezolvi din bobBIT.

**Tudor** *Paacu* I Buc.-NEWS-ul?Este cel mai simplu lucru de folosit. Pur si simplu butonezi tot ce apare pe ecran. Nu se strica nimic.

Ioan Davidescu / Iasi - Dear, Radu a spus ca NUi.

*Bogdan Fiterau / P.Neamt* - Sa trimit jocuri. Cu toata placerea, dar cind sa o mai facem ai p-asta? Poate mai tirziu ...

**Jlil,o;Nepac,,** *I Tunuoara* -Mihai, imi pare rau ca ai cutia postala gqala, dar la voi este o filiala CRC. *Dragos Ionescu* / Tecuci - Cam dura scrisoarea ta. hobBIT-ul nu mai este | BYE

pentru incepatori? Pai sa vezi tu una 'din afara' cum arata. Trimite T&T, nu te mai lauda.

*Jloa,lan Stir I Buc.* - Cind scrie CLEAR pe Spectrum-ul sau apare<sup>\*</sup>RAM TOP no good. 0:1<sup>\*</sup>. Vrea sa stie ce are.(unu zero pentru S.)

*EnratBolun/Vukan* - "Atunci" eu am scapat, asa ca n-am de ce sa nu-ti raspund: incearca si regleaza capul la casetofon.

-Bun, am raspuns la mai multe scrisori decit ma asteptam. Multi imi spun ca revista ajunge cu intirziere la ei. Asta este Posta noastra cea draga, care vad ca isi sporeste taxele in fiecare luna.

-Ne gindim serios la listele cu jocuri care se pot comanda; in curind, foarte curind ...

-Asa cum vedeti, in paginile bobBITului se regasesc materiale in mare parte trimise de cititori, cum este ai normal Hai sa încercam sa publicam mai multe harti si Trips&Tricks-uri, asa ca puneti-va pe treaba.

-A, era sa uit, cum este ai normal, orice colaborare se plateste.

Va astept.  $M_{\textrm{max}}$ 

··································································- DA, doresc un  $\square$  abonament(e) la revista hobBIT *NUME*<br>.adressa primirii coletului. *ORAS COD* ------------ ----- *Neridicarea reviste duce la pierderea* 

....................................................................

Un **singur** VTALO~ **va asigura primirea regulata a flecarul**  numar, timp de 1 an. Plata se face in momentul

*abonamentului.* 

# **MEGA LIST**

# **Materializer**

## Program 1: Materializer

![](_page_30_Picture_394.jpeg)

# Program 2: Materializer Demo

- 40 IFPEEK(52225)<>12THENLOA D"ML-MAT", 8, 1 50 POKE53280, 0: POKE53281, 0:
- **POKE680.3**
- 60 DIMVT\$(24):VT\$(0)="<br>{HOME}":FORI=1TO24:VT\$(I  $)=VTS(I-1)+"[DOMN]$ ": NEXT
- 70 PRINT" [BLK] [CLR] "CHR\$ (14
- 75 PRINTVT\$(7)TAB(5)"{CYN}<br>
{A}\*\*\*\*\*\*\*\*\*\*\*\*\*\*\*\*\*\*\*\*\*\*\*\* \*\*\*\*\*\*\*\*\*\*\*\*
- 80 PRINTTAB(5)" $=$ {28 SPACES}
- 90 PRINTTAB(5)"- {RED} [6 SPACES]MATERIALIZER  $(9$  SPACES} $\overline{CYN}$ -
- 100 PRINTTAB(5)"-{YEL} (6 SPACES) COPYRIGHT 198
- 8(8 SPACES)(CYN)-"<br>B(8 SPACES)(CYN)-"<br>110 PRINTTAB(5)"-{YEL} COMP UTEI PUBLICATIONS, INC.  $\overline{\texttt{SPACE}}$   $\texttt{[CYN]}$
- 120 PRINTTAB(5)"= ${YEL}$ [4 SPACES] ALL RIGHTS RE SERVED $\{5 \overline{SPACES}\}$  $\{CYN\}$ ="
- 130 PRINTTAB(5)"- $[28$  SPACES)- $\overline{1}$
- 
- 160 SYS52227: GOSUB520
- 170 SYS52230: FORDY=1TO700:N EXT: PRINT" { CLR } { BLU } " : P OKE53280, 12: POKE53281, 1
- 180 A\$="{RVS}":FORI=1TO39:A<br>\$=A\$+" ":NEXT
- 190 PRINTVT\$(Ø)A\$VT\$(23)A\$ 200 FORI=1TO22: PRINTVT\$(I)"<br>{RVS} "TAB(38)" ":NEXT
- 210 PRINTVT\$(9)TAB(10)" (BLK) COMPLETE SCREEN"
- PRINTVTS(II)TAB(II)"MAT  $220$ ERIALIZATIONS'
- 230 PRINTVT\$(13)TAB(12)" {2 SPACES}ARE EASY": SYS 52227: GOSUB520
- 250 SYS52230 260 PRINT"§53{CLR}"CHR\$(9)C
- HR\$(142):SYS52224 270 PRINT" { CLR } "VT\$ (7) "
- (BLK) {3 RIGHT}ALL CHARA CTERS ARE HERE.
- 280 PRINTVT\$(9)"{3 RIGHT}AL<br>SO {RVS}{BLU} REVERSE [OFF] [BLK]AND"
- 290 PRINTVT\$(11)"{3 RIGHT}  $[BLU]  $QASZXE + 3EB3EV3$$ (BLK) - CHARACTER GRAPHI CSI[BLK]"
- 300 SYS52227:GOSUB520:SYS52 230
- 310 PRINT" (CLR) "VTS(12) "AND PROGRAMMABLE CHARACTER<br>S ARE A SNAPI"
- 320 FORI=0TO7: READA: POKE409  $60+I$ , A: NEXT
- 330 DATA 60,60,24,255,24,60 , 36, 102
- 340 PRINTVT\$(14)TAB(16)"  $[BLU] @ @ @ [BLK] " : SYS522$ 27
- 350 GOSUB520:SYS52230
- 360 PRINT"§53{CLR}"CHR\$(9)C HR\$(14):SYS52224
- 370 PRINTVT\$(9)TAB(7)"{BLK} THE SPEED OF THE FADE I ត»
- 380 PRINTVT\$(11)TAB(7) "AND [SPACE] FADE OUT MAY ALS O BE"
- 390 PRINTVT\$(13)TAB(7) "CONT ROLLED...
- 400 PRINTVT\$(15)TAB(16)" [RVS][BLU] FAST
- 410 POKE680, 0:SYS52227:GOSU B550:SYS52230:GOSUB550
- 420 PRINTVT\$(15)TAB(14)" (RVS) REGULAR
- 430 POKE680, 25: SYS52227: GOS
- 
- 
- 
- UB550:SYS52230:GOSUB550
- 440 PRINTVT\$(15)TAB(14)'
- [OFF] [2 SPACES] [RVS] SL OW "
- 450 POKE680, 50: SYS52227: GOS UB550:SYS52230:GOSUB550 :POKE680,0
- 460 PRINT" (CLR) "VT\$(9) TAB(1  $2)$ " {BLK} ( [BLU ] R [BLK] ) ES
- TART DEMO" 470 PRINTVTS(11)TAB(12)"( (BLU)E(BLK))XIT TO BASI
- 
- 480 SYS52227 490 GETAS: IFAS="R"THENSYS52 **230: RUN**
- 500 IFA\$="E"THENSYS52230:SY S52233 : END
- 510 GOTO490
- 520 PRINTVTS(18)" [5 RIGHT ]P RESS A KEY TO DE-MATERI ALIZE"
- 530 GETAS: IFAS=""THEN530
- 540 RETURN
- 550 FORDY=1TO1000:NEXT:RETU **RN**

#### **Ominous Error Noise**

10 POKE209, 0: POKE210, 212: PO KE211, 0: PRINT" 0D HUEV3<br>{RVS}EU3{OFF}@@@@@@@4U@\* eeeeeo";

#### **Ringing Telephone**

10 POKE209, 0: POKE210, 212: PO KE211, 0: PRINT"95\* {RVS}@ (OFF)S@{RVS}&A}{OFF}LA@@ eeeoa  $F*e$ {RVS}EA}{OFF}ee<br>e{RVS} $F*$ ;

#### **Plane Engine**

10 POKE209, 0: POKE210, 212: PO KE211, Ø: PRINT" { RVS }C  $[OFF]A[RVS]$   $P[OFF]U\overline{C}$  ${nvs}$   $kaj$  (  $o$   $r$   $r$  )  $L$  $A$  $e$  $e$  $e$  $e$  $e$  $e$  $f$  $+3$  $A$ PA@EA]@@@{RVS}4";

#### **Spaceship**

10 POKE209, 0: POKE210, 212: PO KE211, Ø: PRINT" { RVS } £  $(OFF)G$   $[RVS]8(OFF)W$ (RVS) EASE\*S(OFF) '@@U@  $\{RVS\}$  $\{A\}$  $\{OFF\}$  $\{A\}$  $D\Theta$ PA $\Theta\Theta$  $T$  $(RVS)$  $E\overline{3}$  $[OFF]$ ?";

![](_page_31_Picture_4.jpeg)